Allgemeine Gewerbeschule Basel

# **Schulinterner Lehrplan**

Elektronikerin / Elektroniker

Gültig ab August 2016.

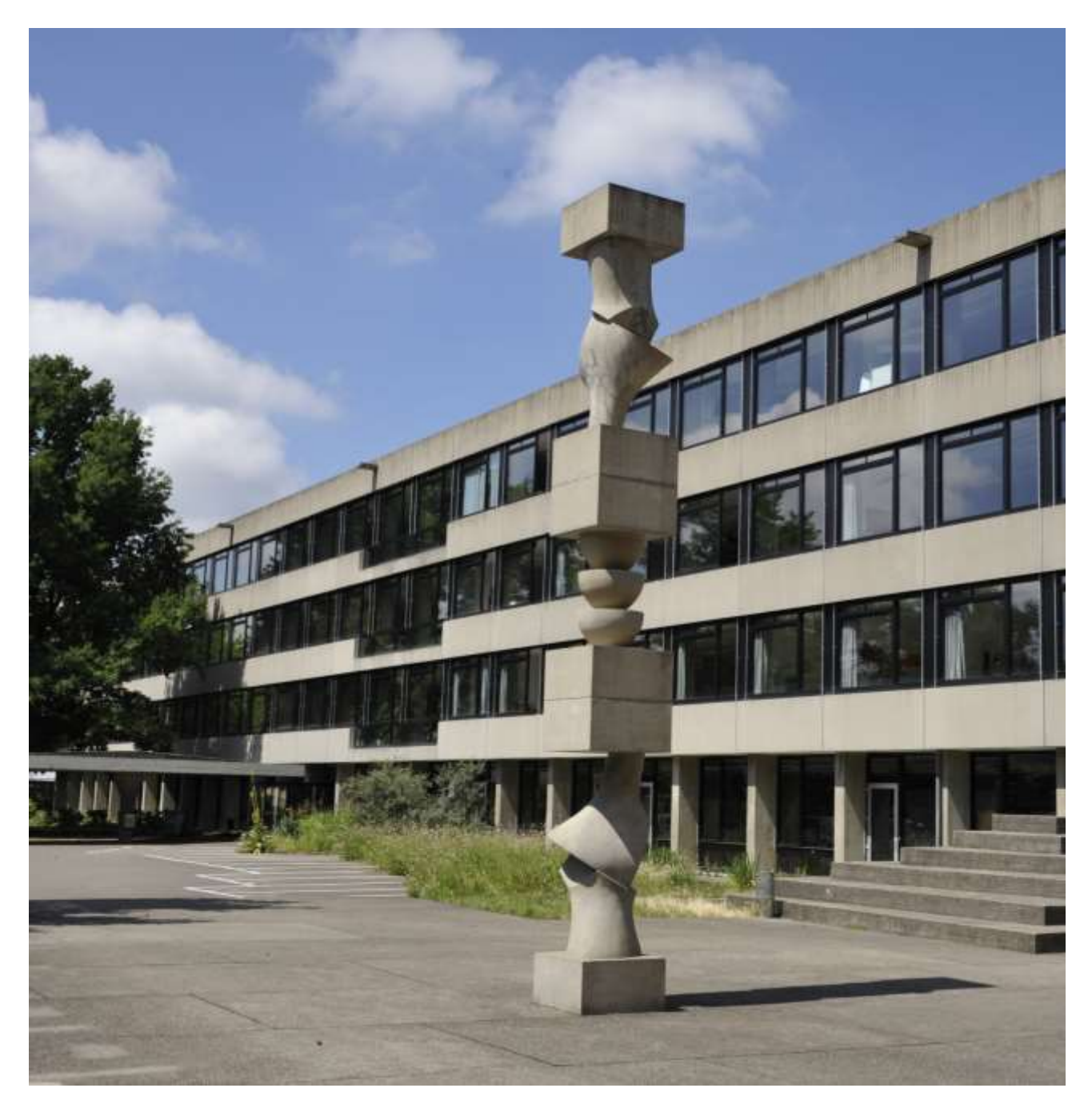

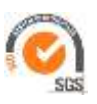

## **Semesterlektionen berufskundlicher Unterricht**

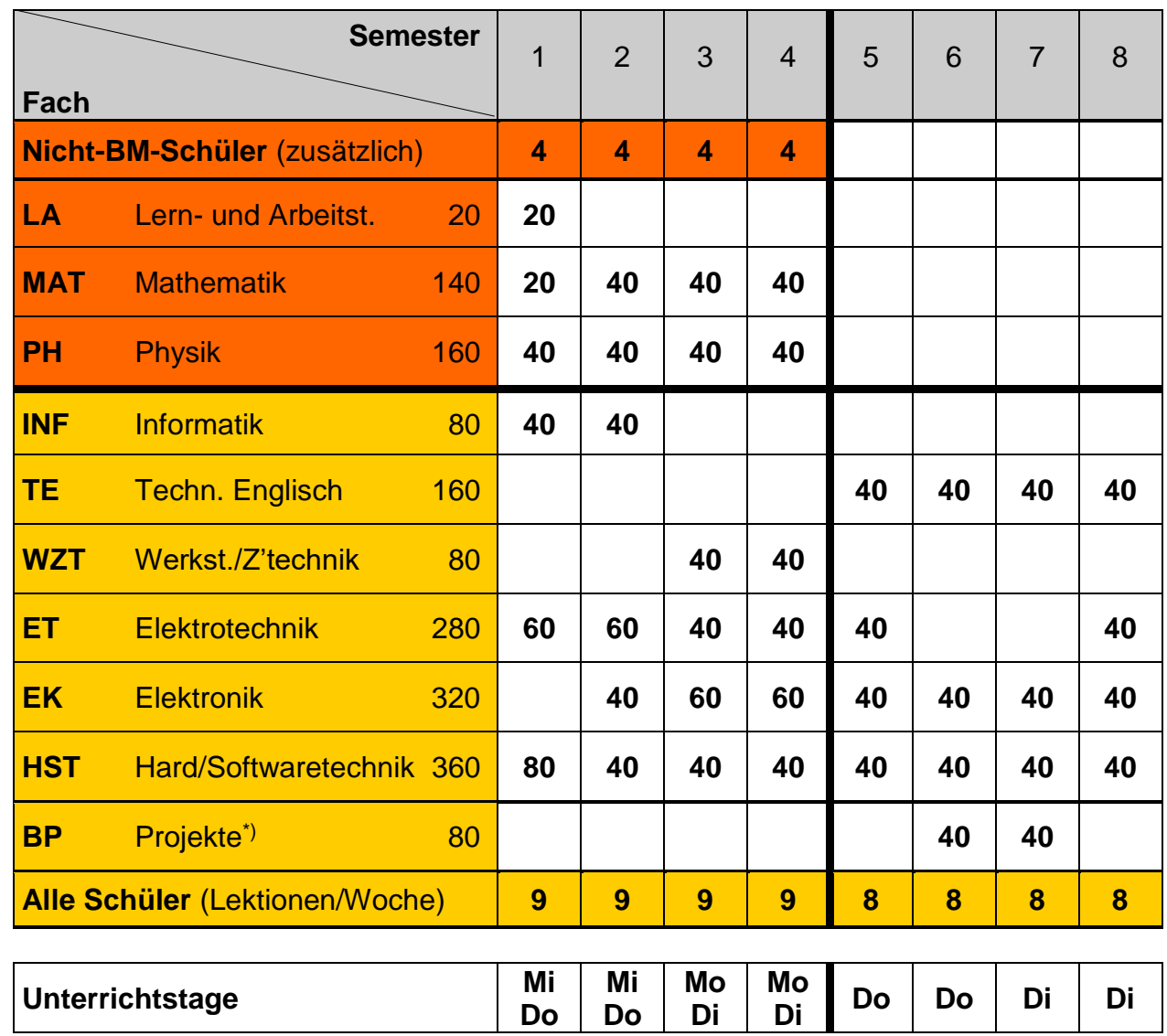

\*) Bereichsübergreifende Projekte

**TEG**

\*\*) Technische Grundlagen (gibt **eine** Zeugnisnote)

### **Fach- und Themengebiete**

Prüfungen und Freiraum werden bei den Einzelthemen nicht explizit aufgeführt. Es kann deshalb sein, dass die Summe der Lektionen pro Thema nicht mit der Gesamtlektionenzahl übereinstimmt.

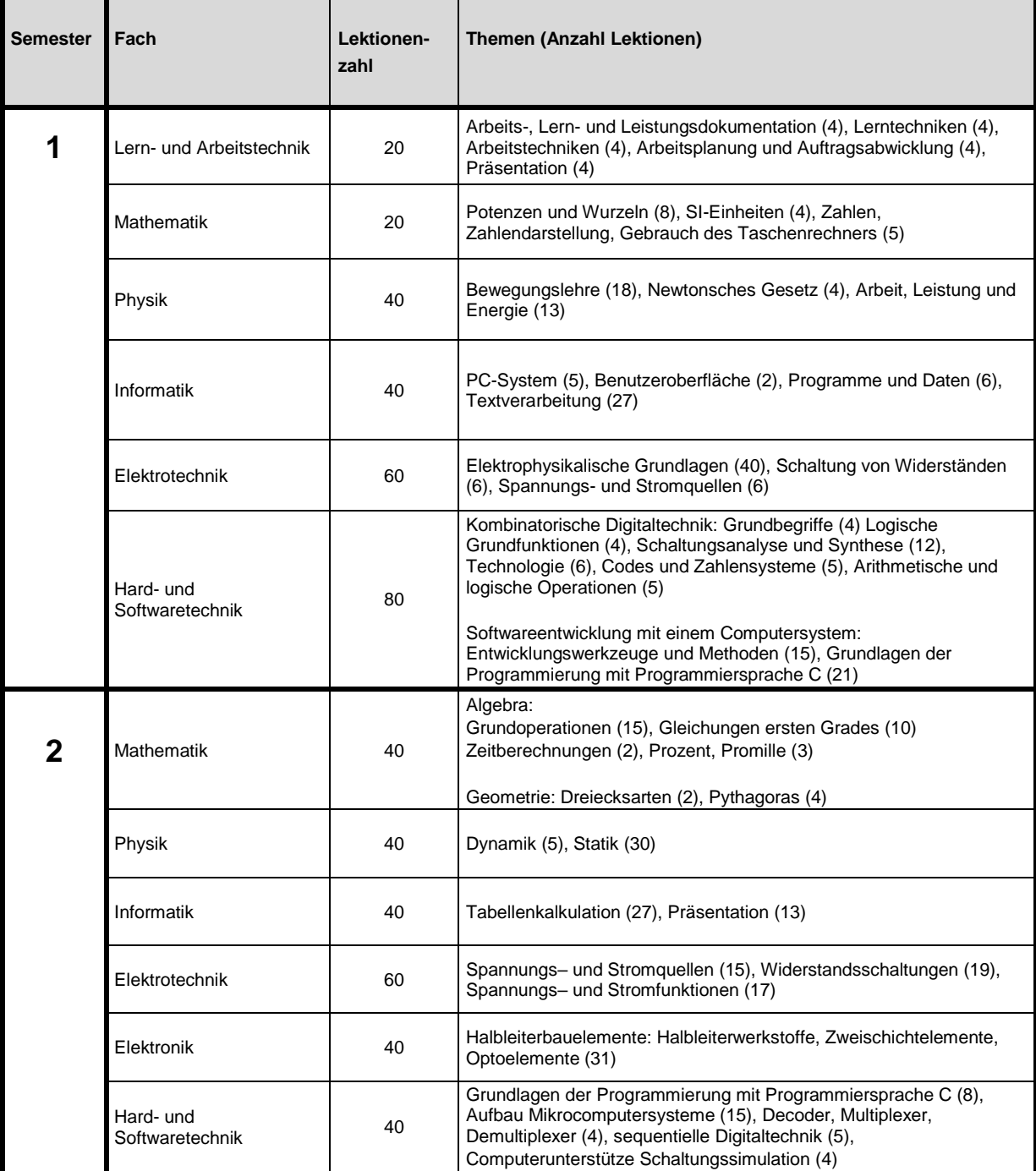

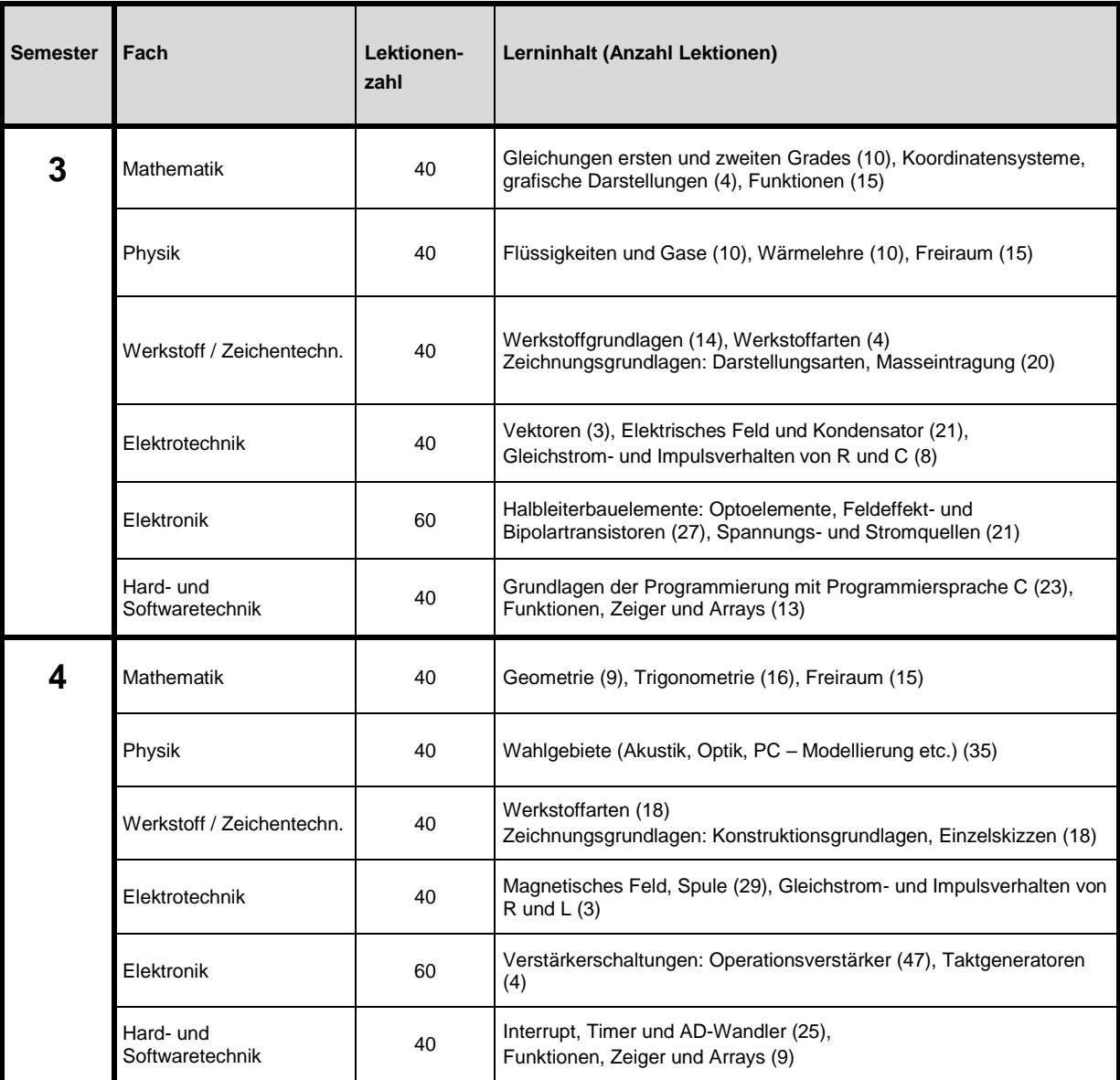

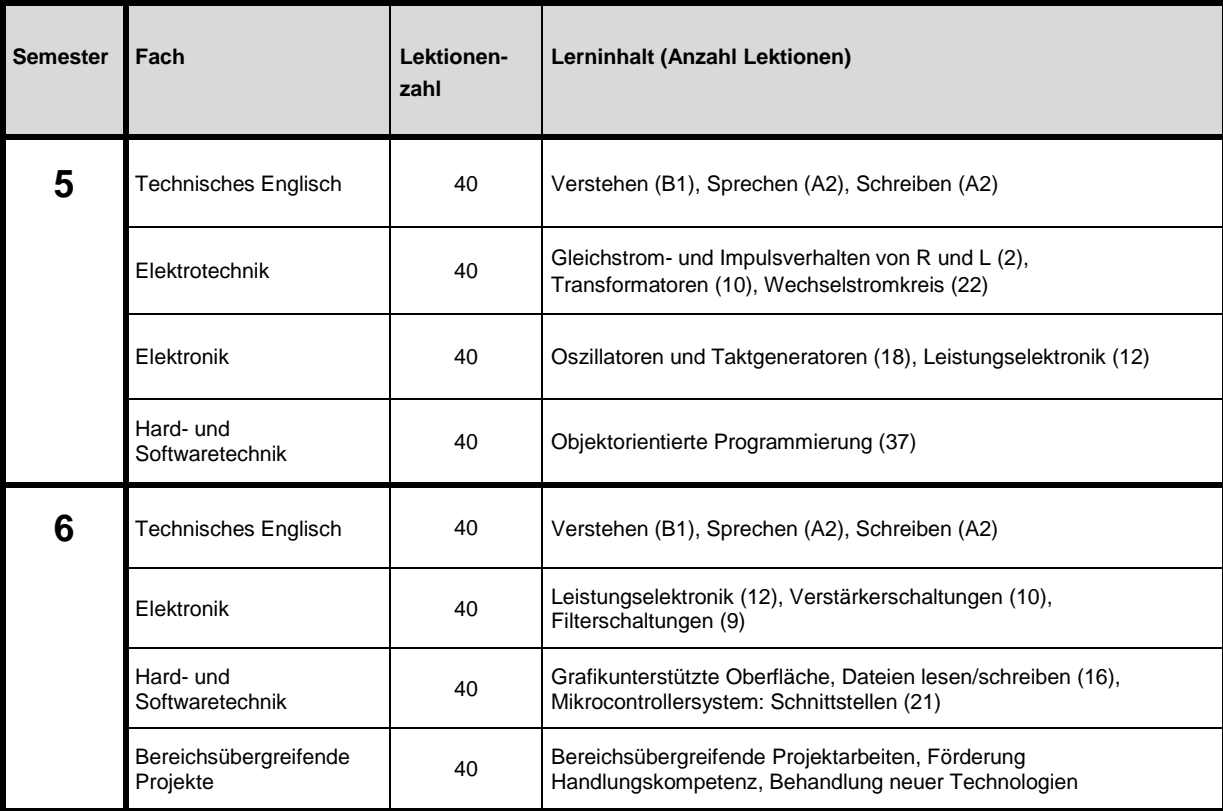

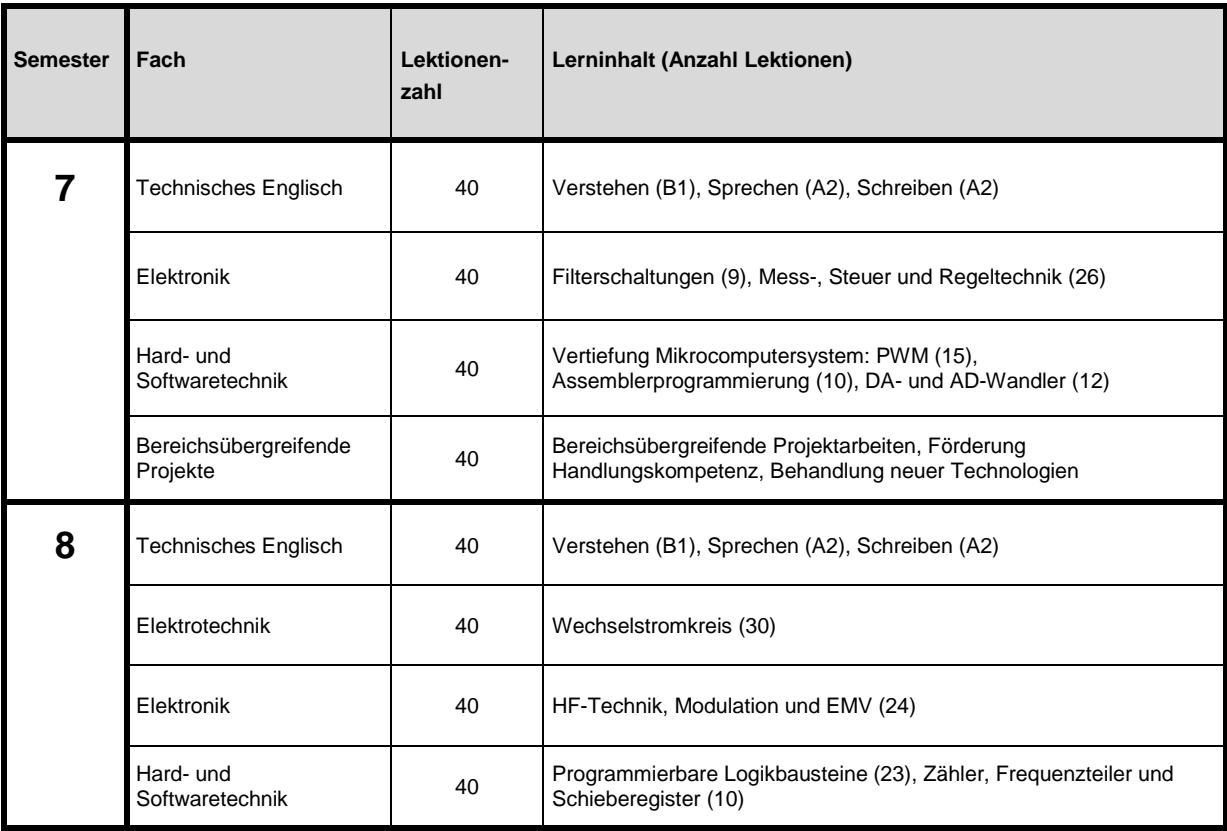

#### **Lernziele / Ressourcen**

Siehe detaillierten Lehrplan.

#### **AGS Lektionentafel BKU Elektroniker/-in EFZ**

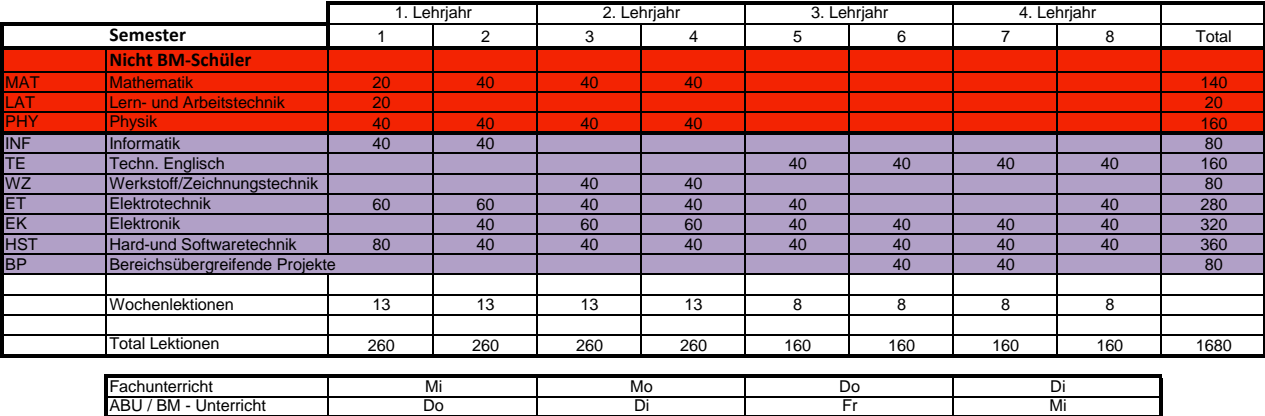

Geringfügige Abweichungen gegenüber der Vorgabe aus dem Bildungsplan:

Technisches Englisch: Zu Gunsten von Effizienz und Kontinuität zu Doppellektionen zusammengenommen im 3. und 4. Lehrjahr.<br>Technisches Englisch ist nicht Bestandteil der Teilprüfung im 2. Lehrjahr Elektronik / Hard- u. Softwaretechnik: Einführung in Absprache mit den OdAs und dem Basislehrjahr (ÜK) etwas nach vorne verschoben. Bereichsübergreifende Projekte: Im 3. und 4. Lehrjahr aufgrund der grösseren Erfahrung (Kompetenzbereiche) für Projektarbeiten

**Alle Abweichungen sind in Absprache mit den OdAs und dem Basislehrjahr Elektronik (ÜK) erfolgt und angepasst worden.**

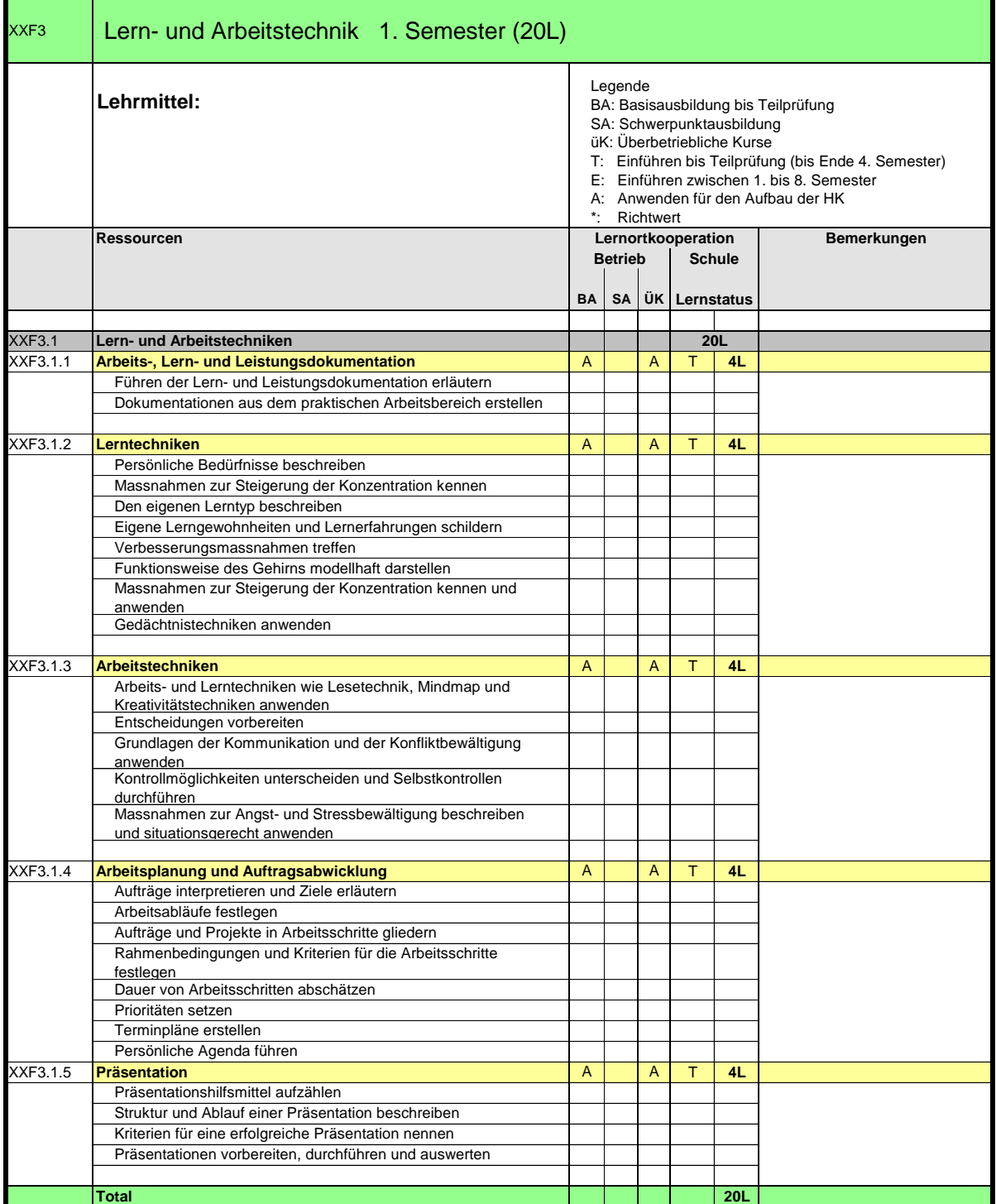

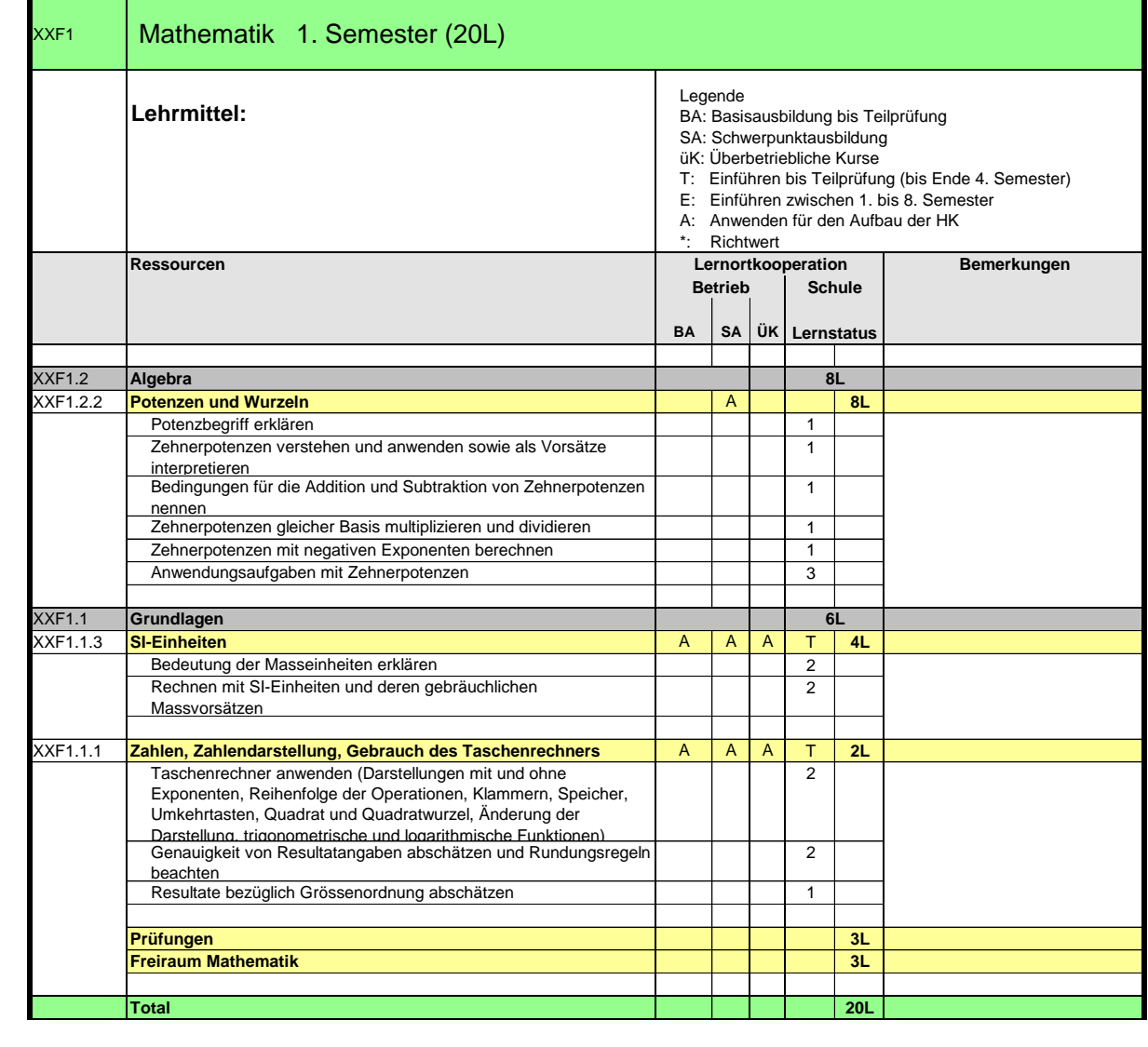

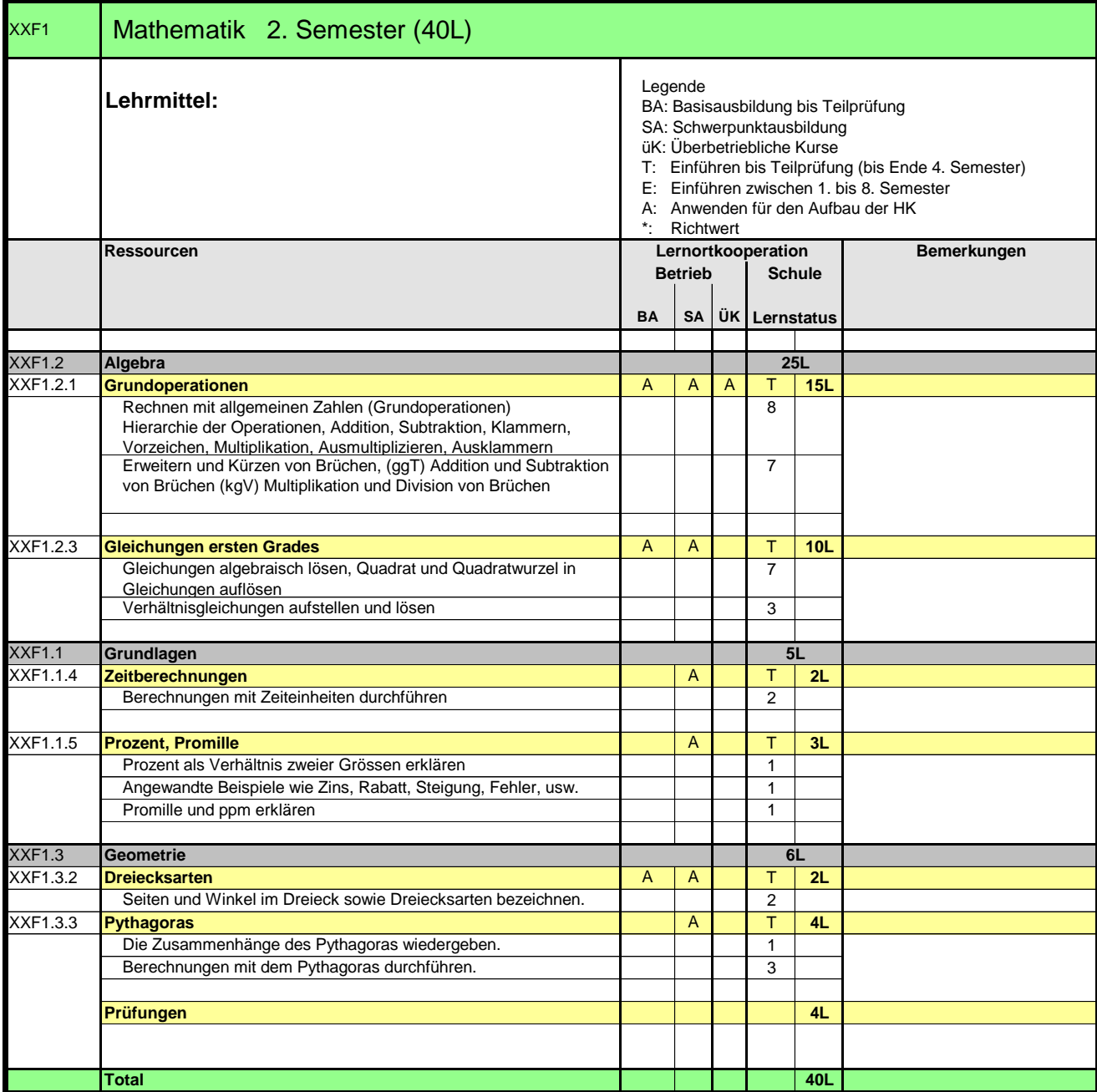

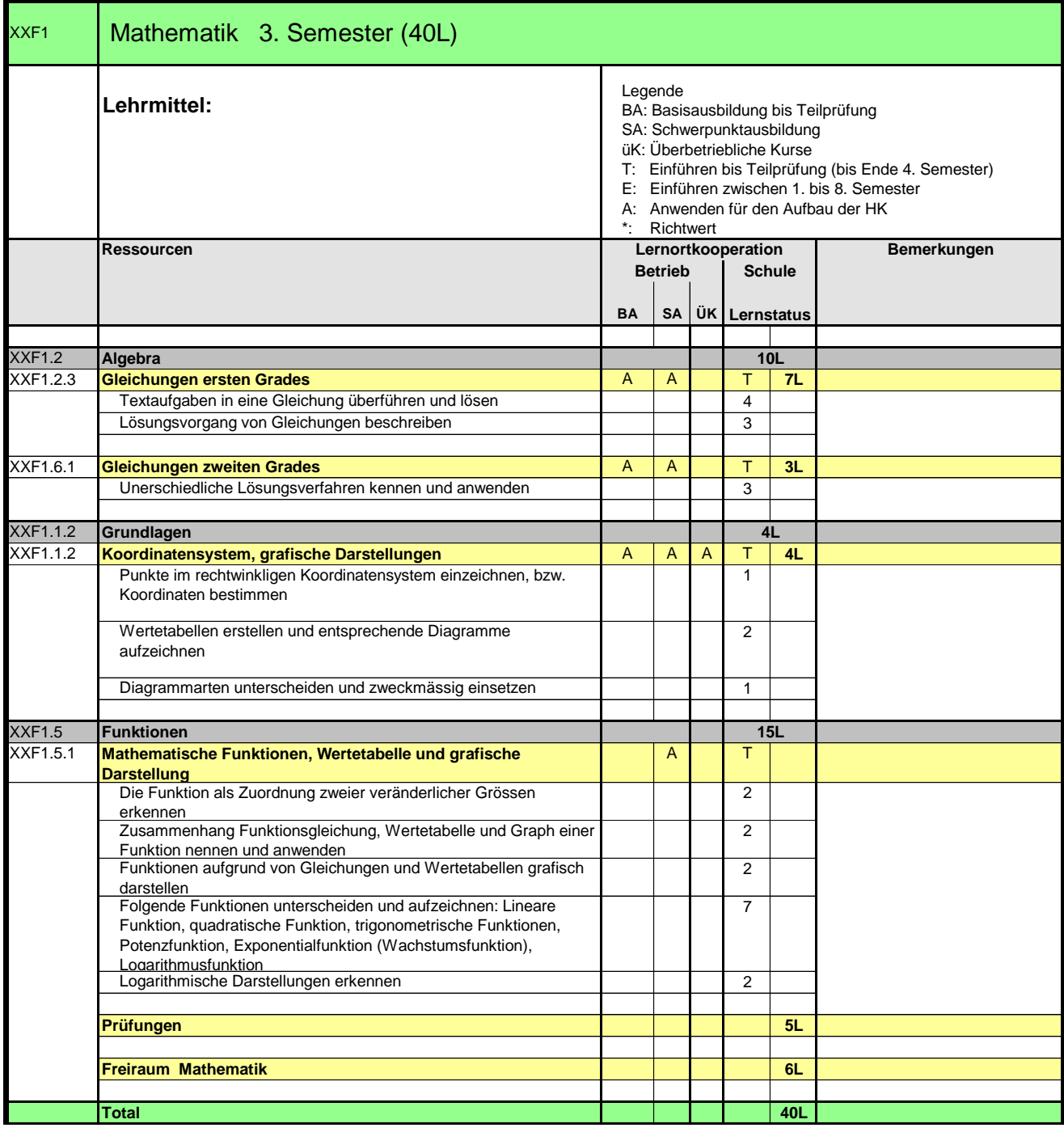

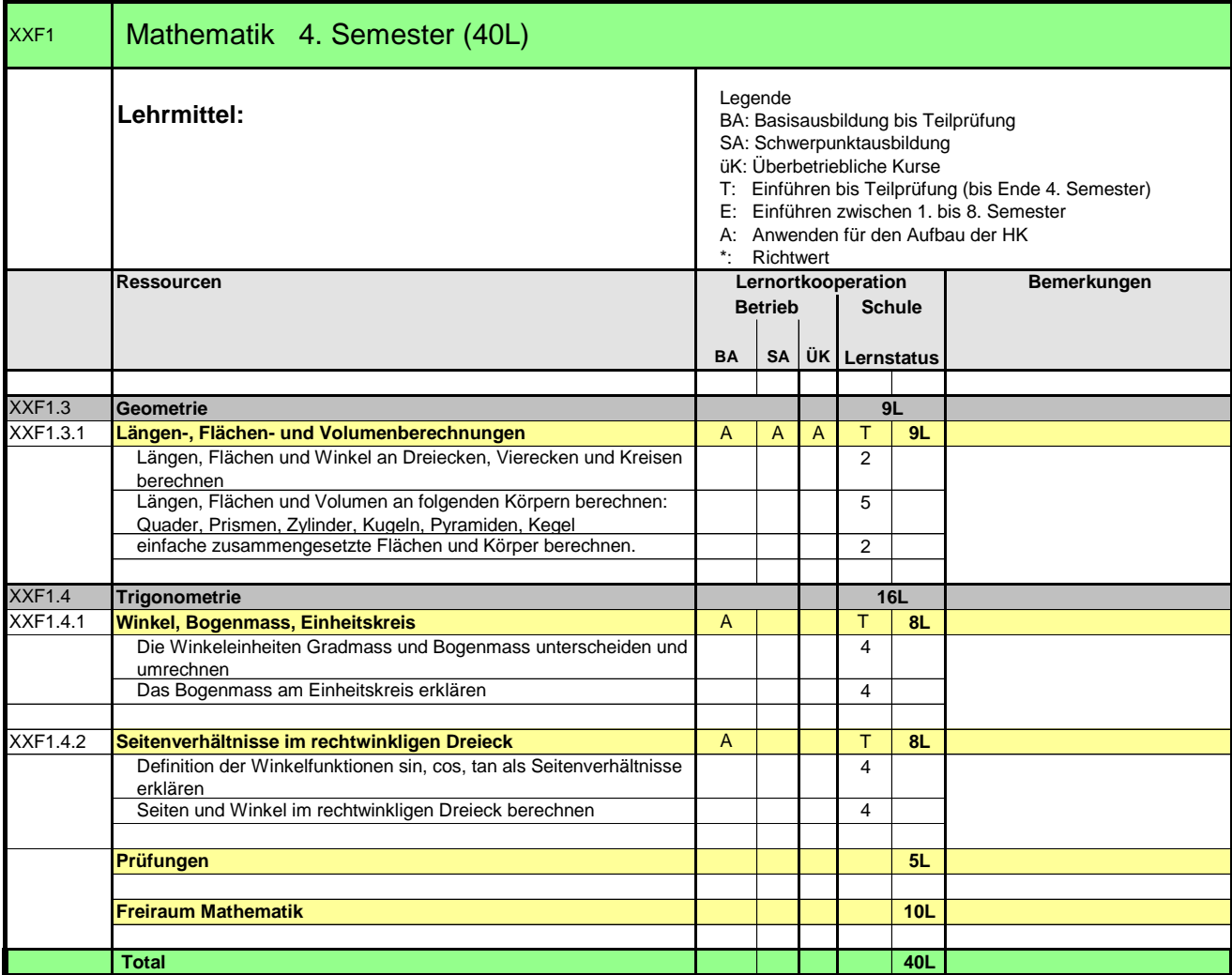

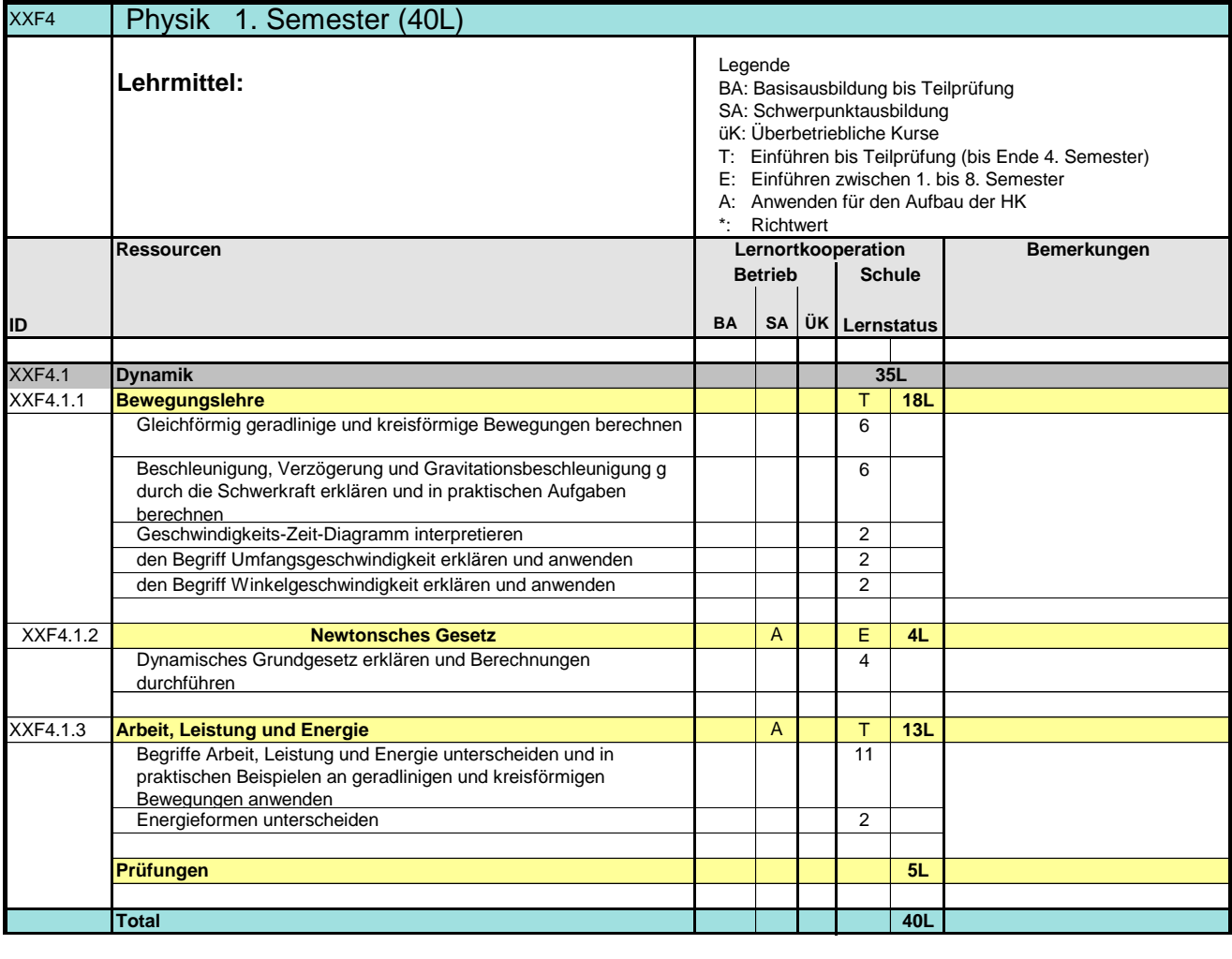

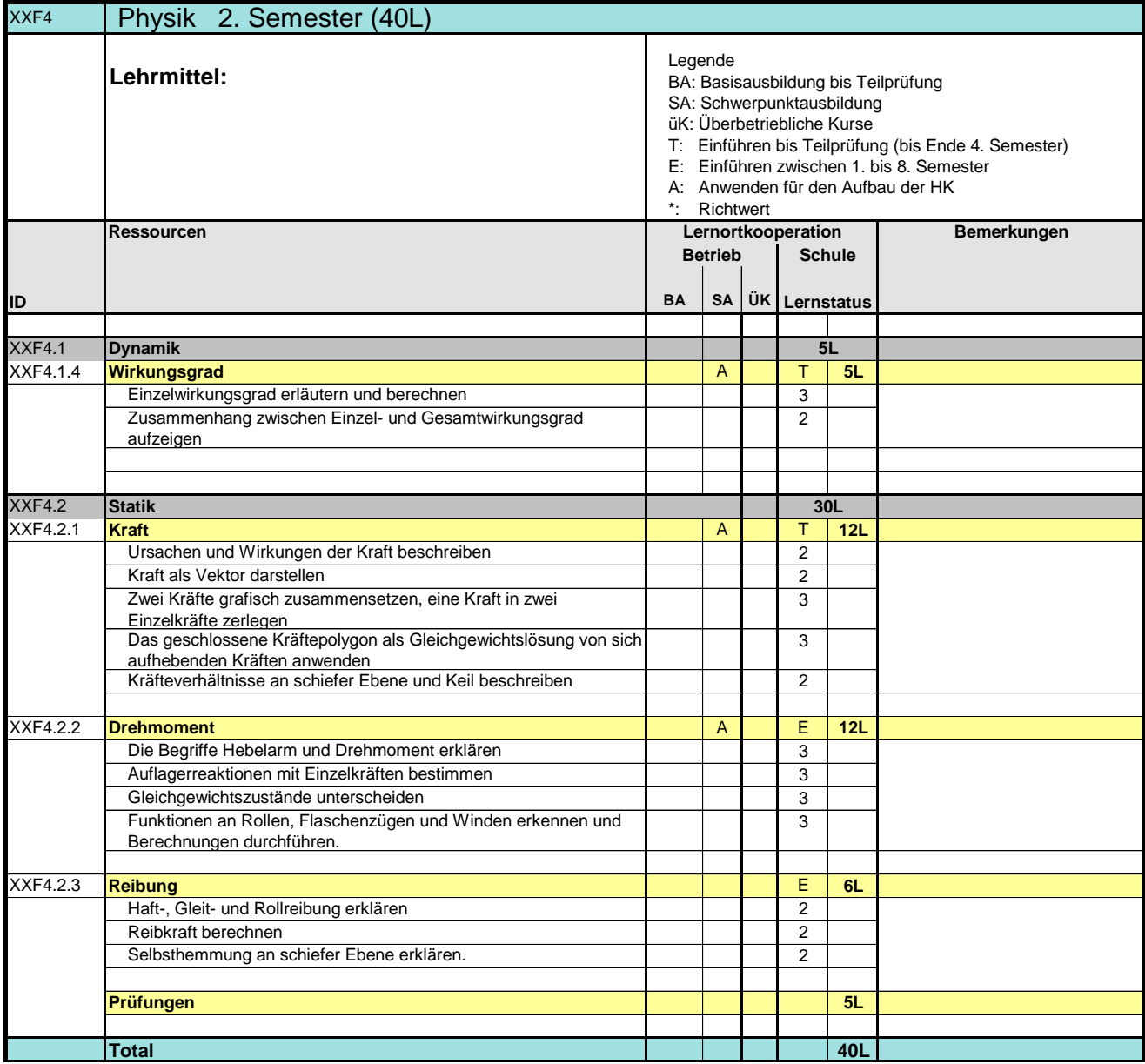

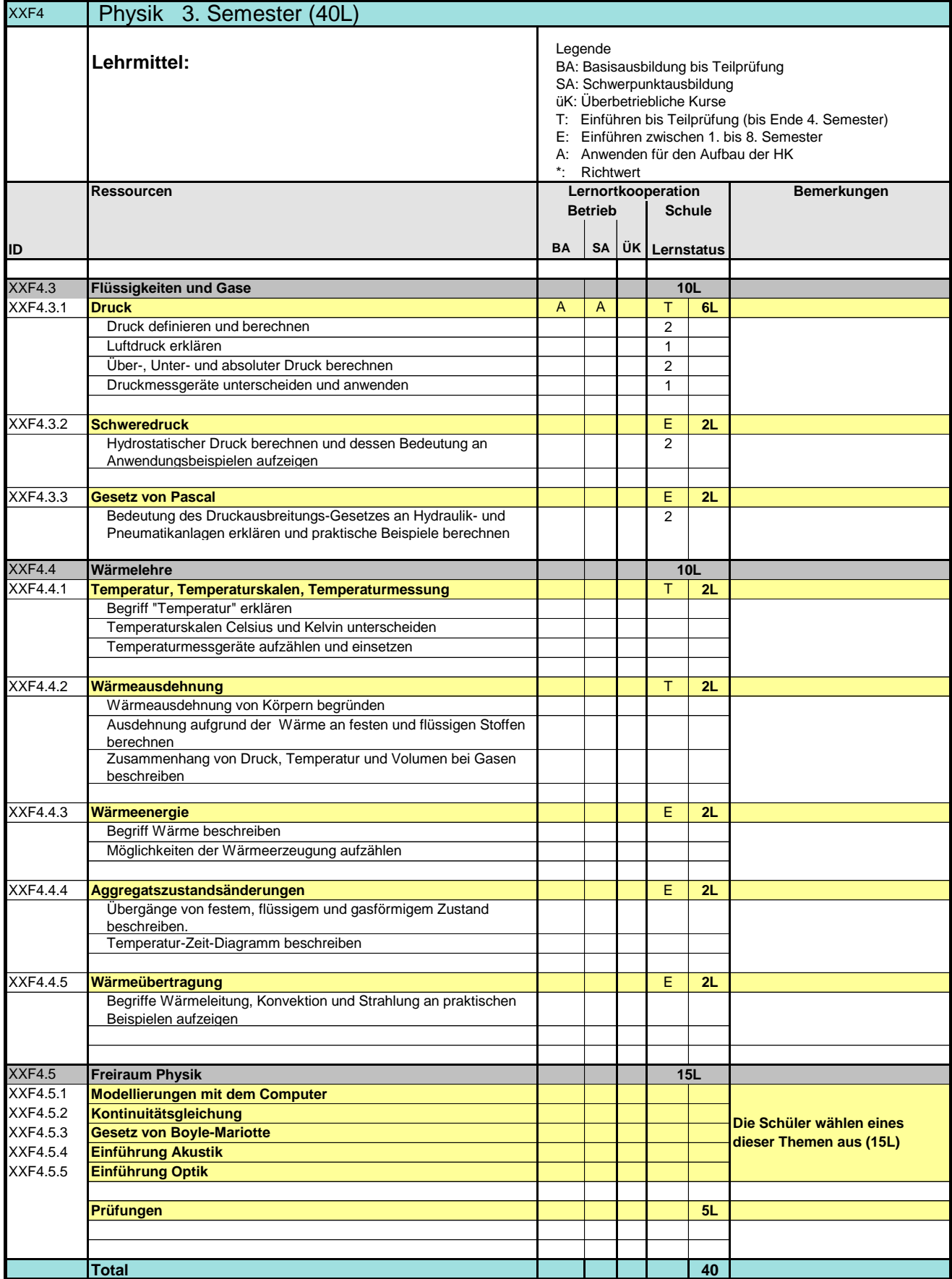

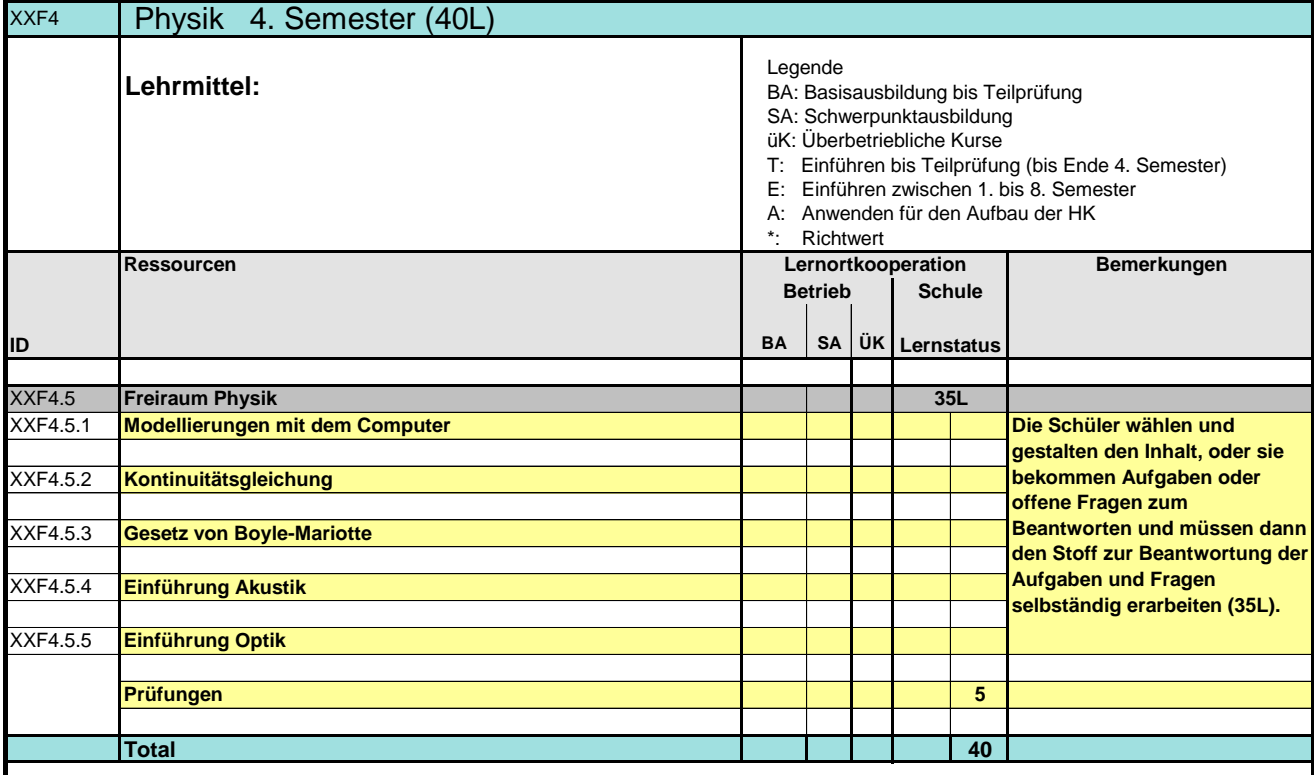

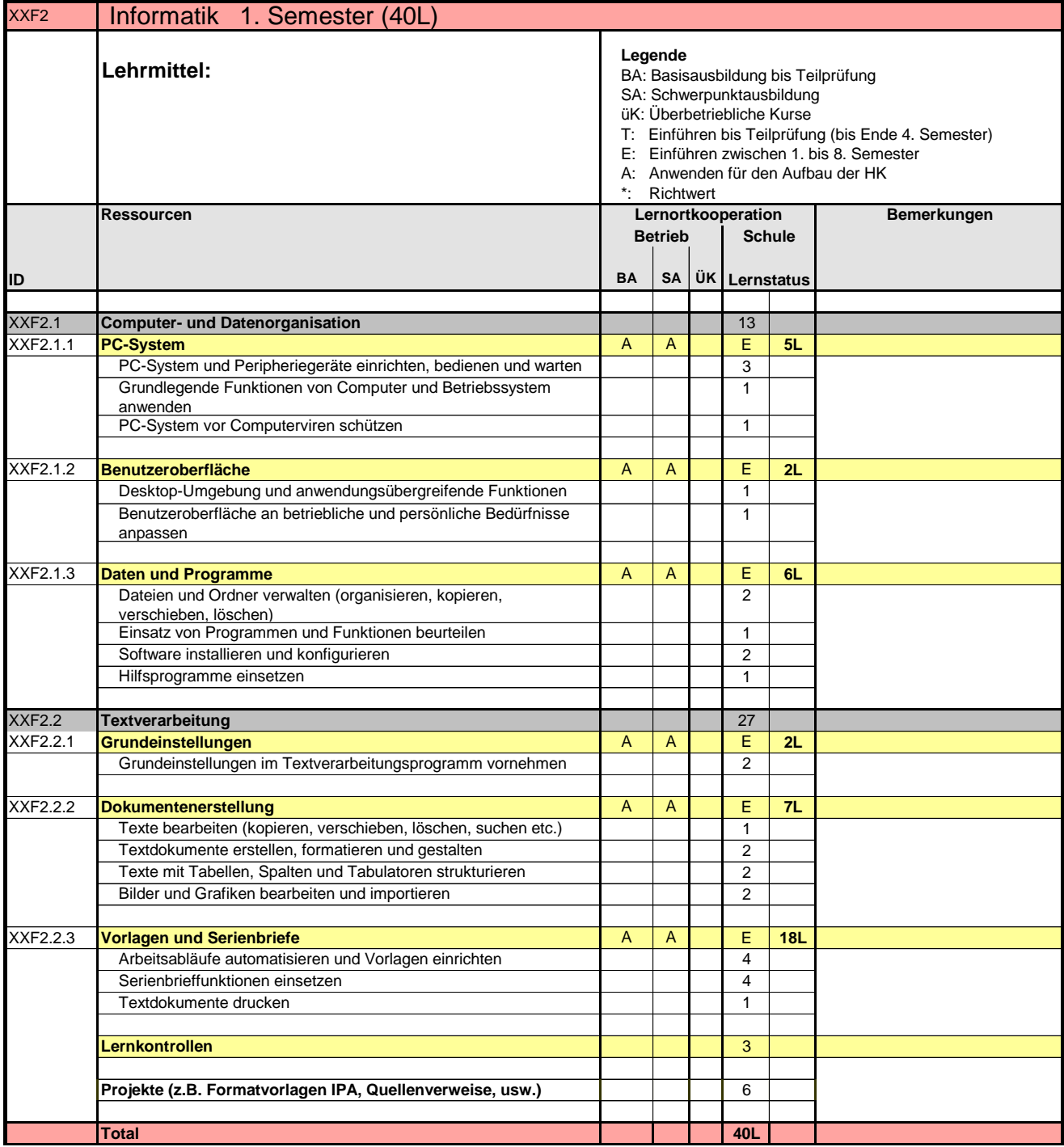

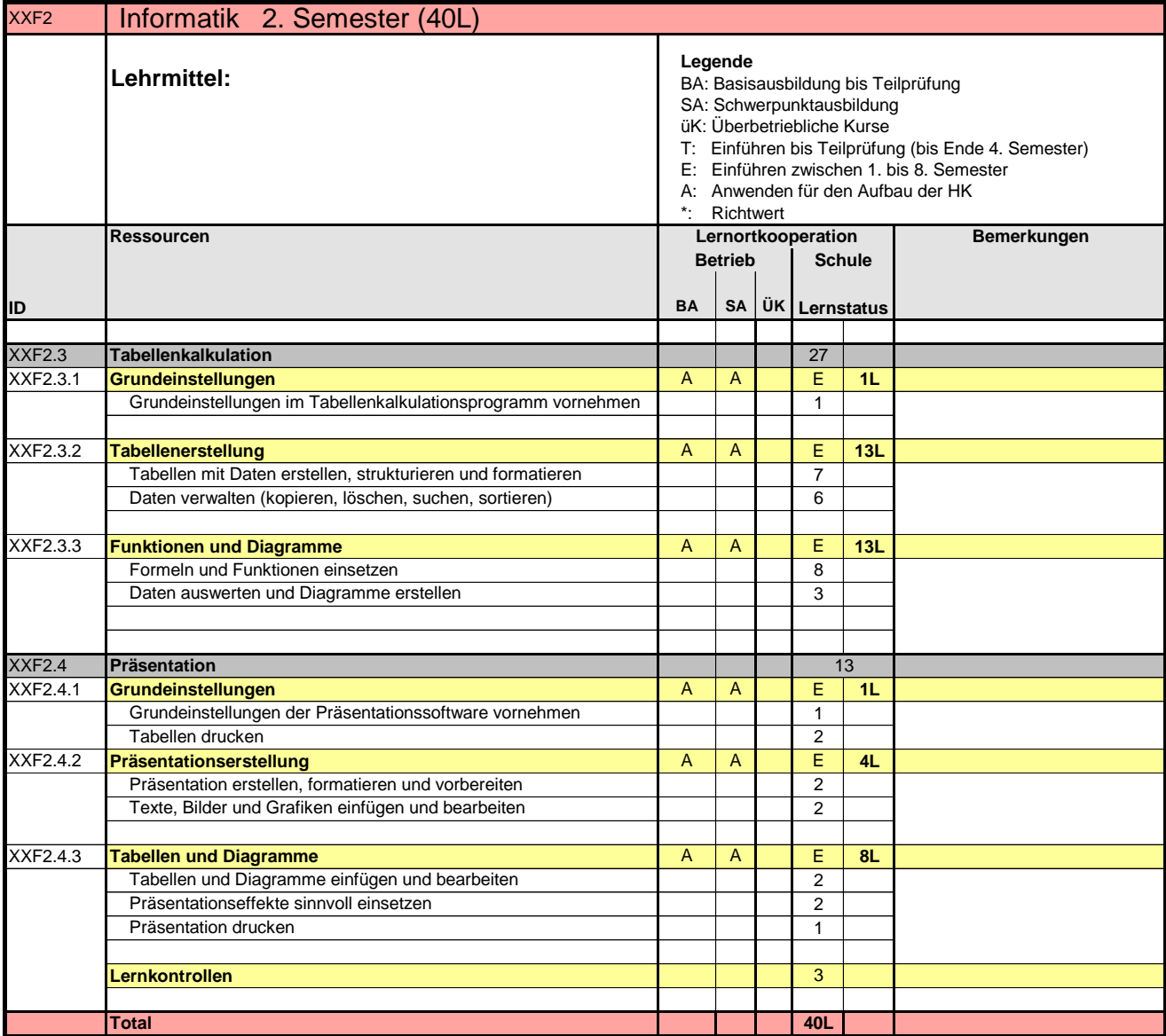

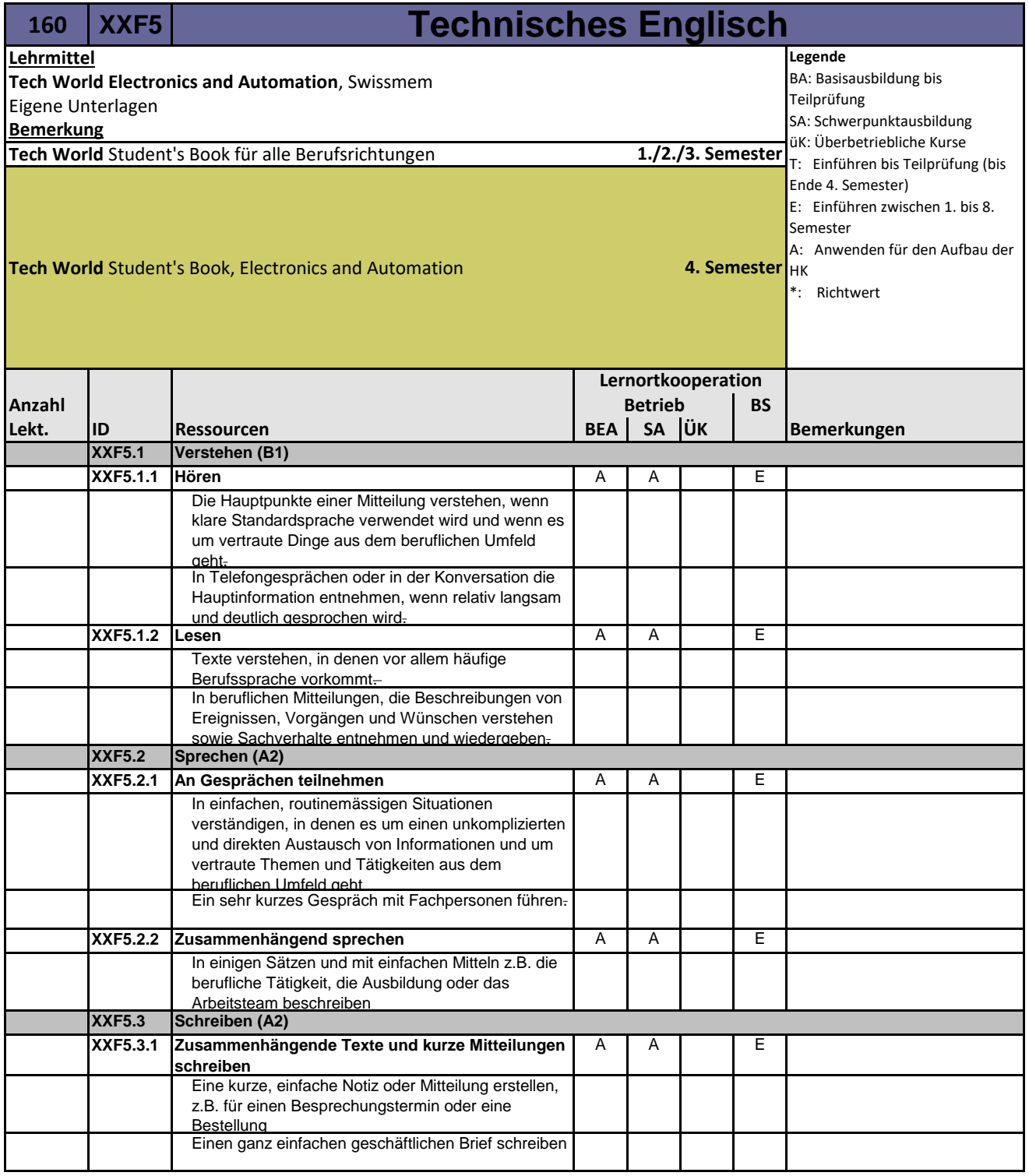

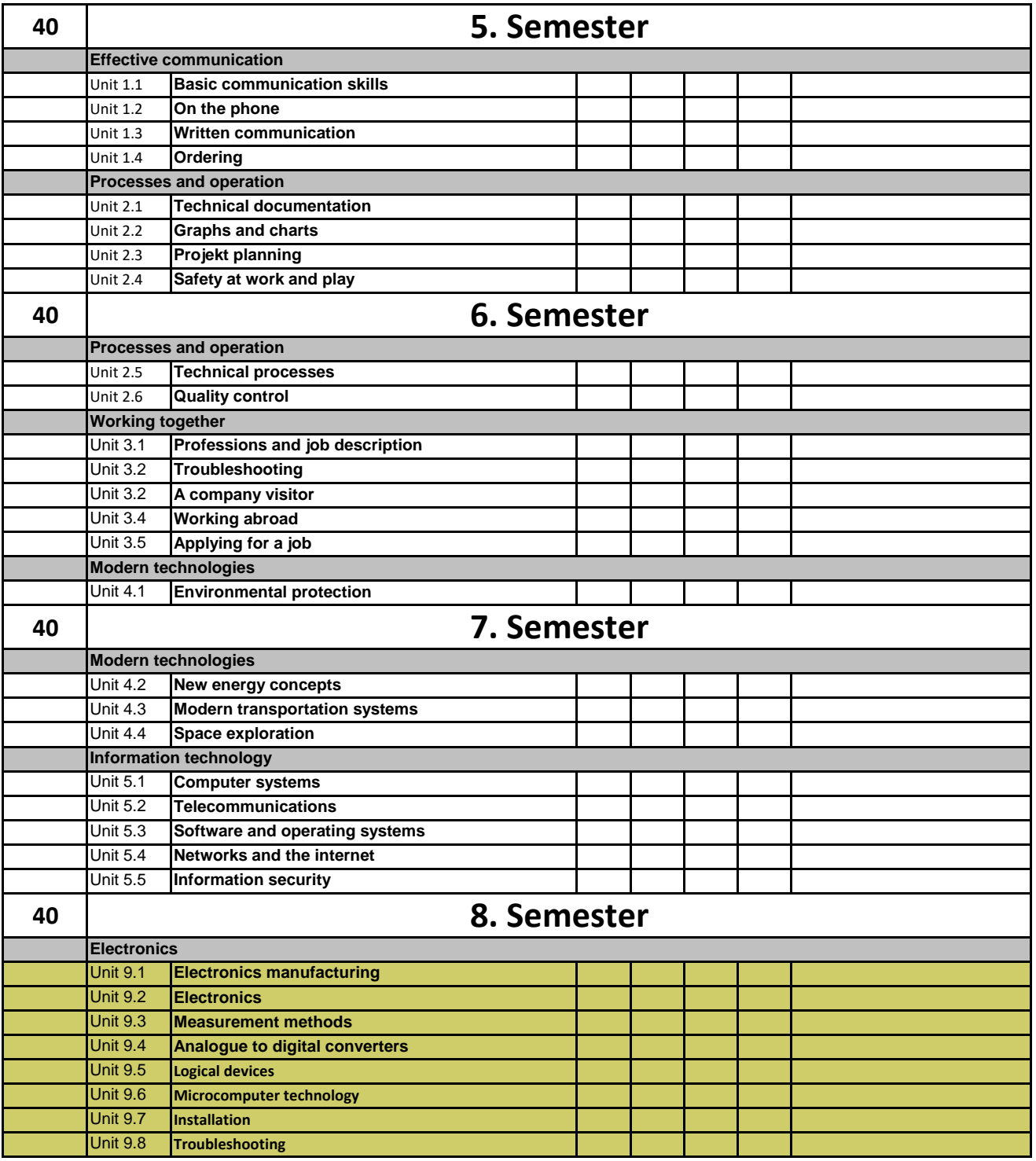

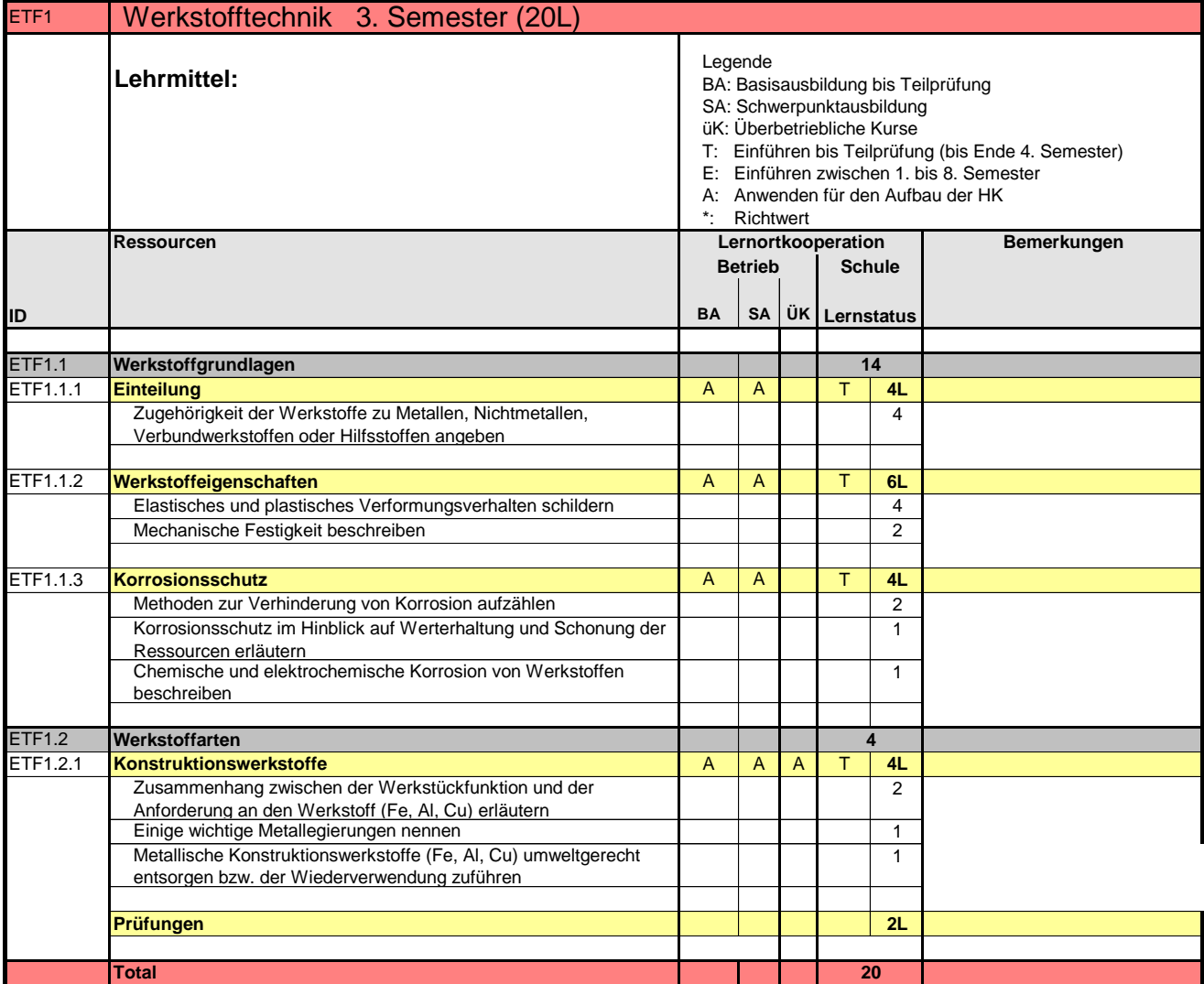

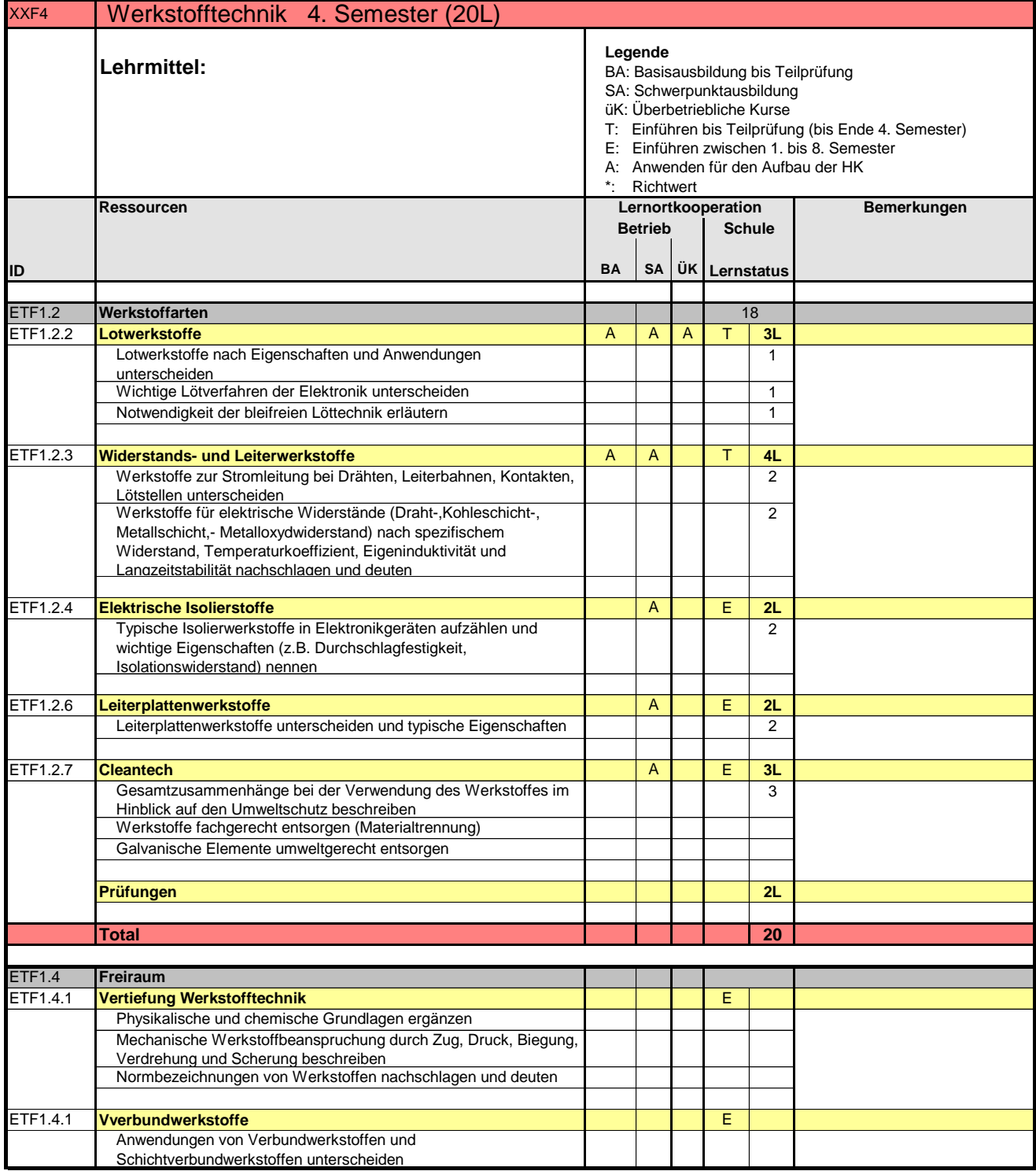

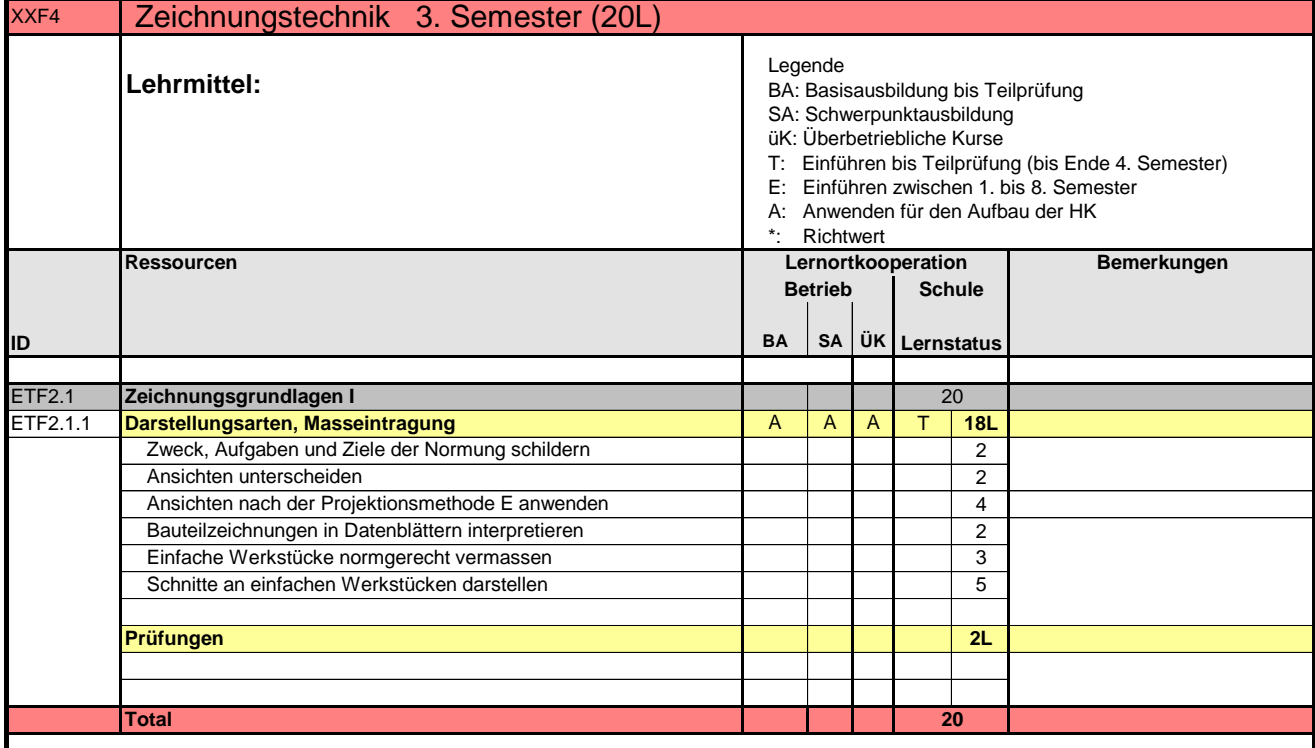

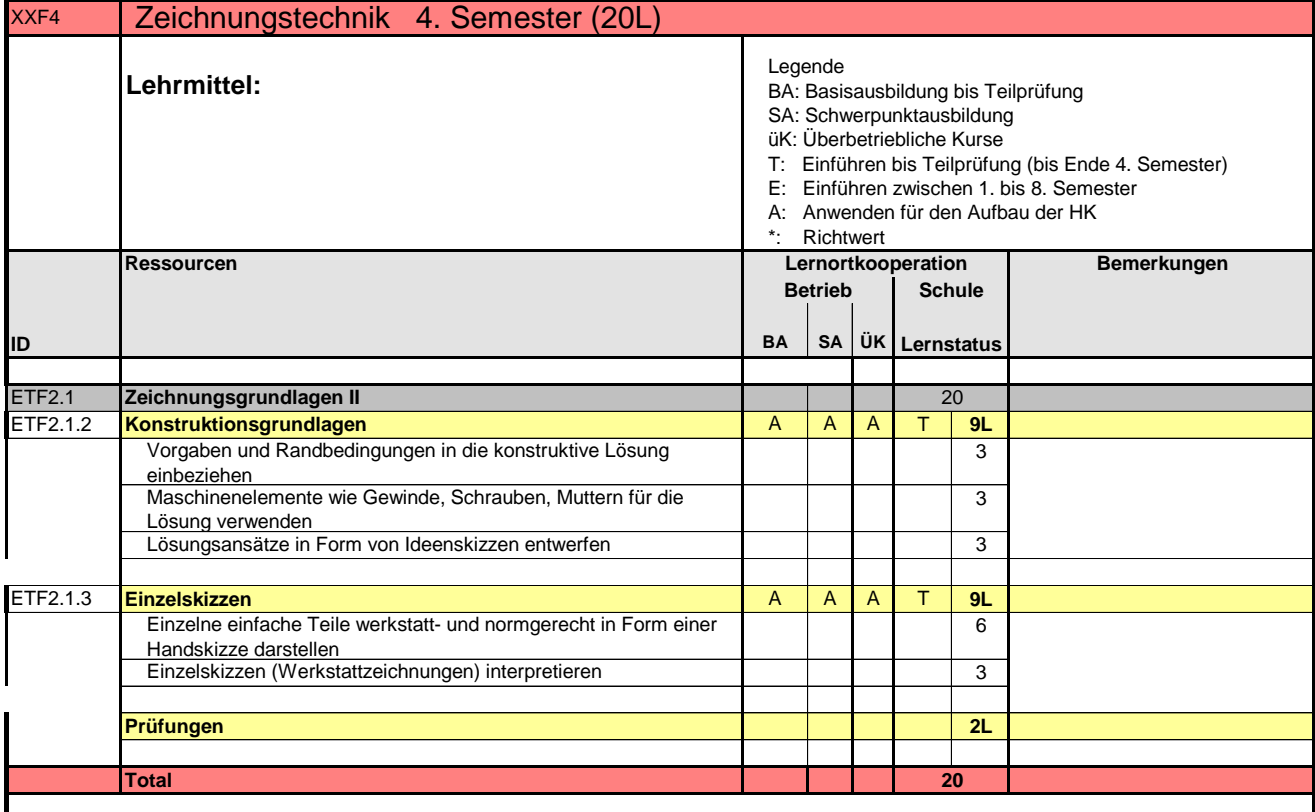

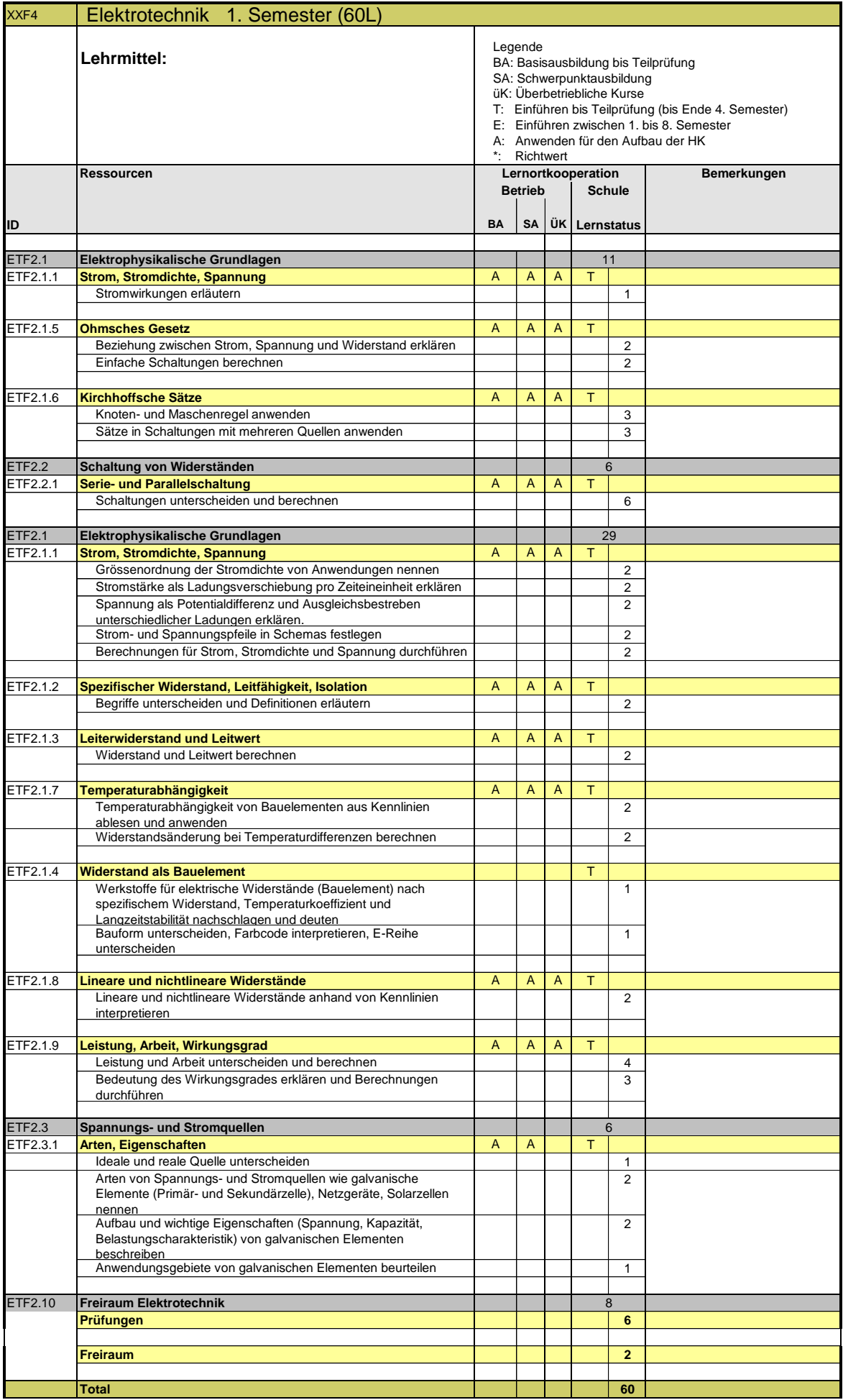

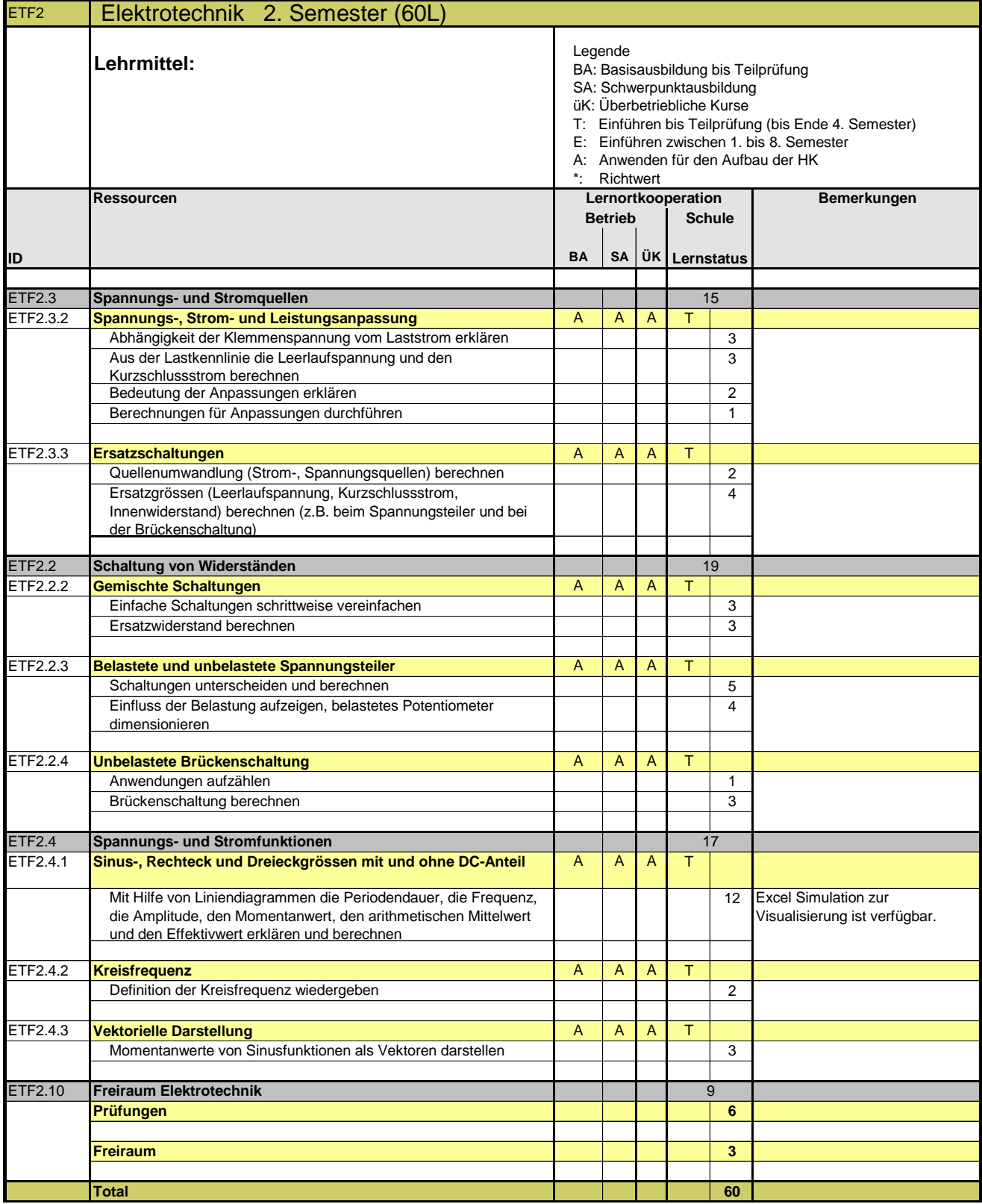

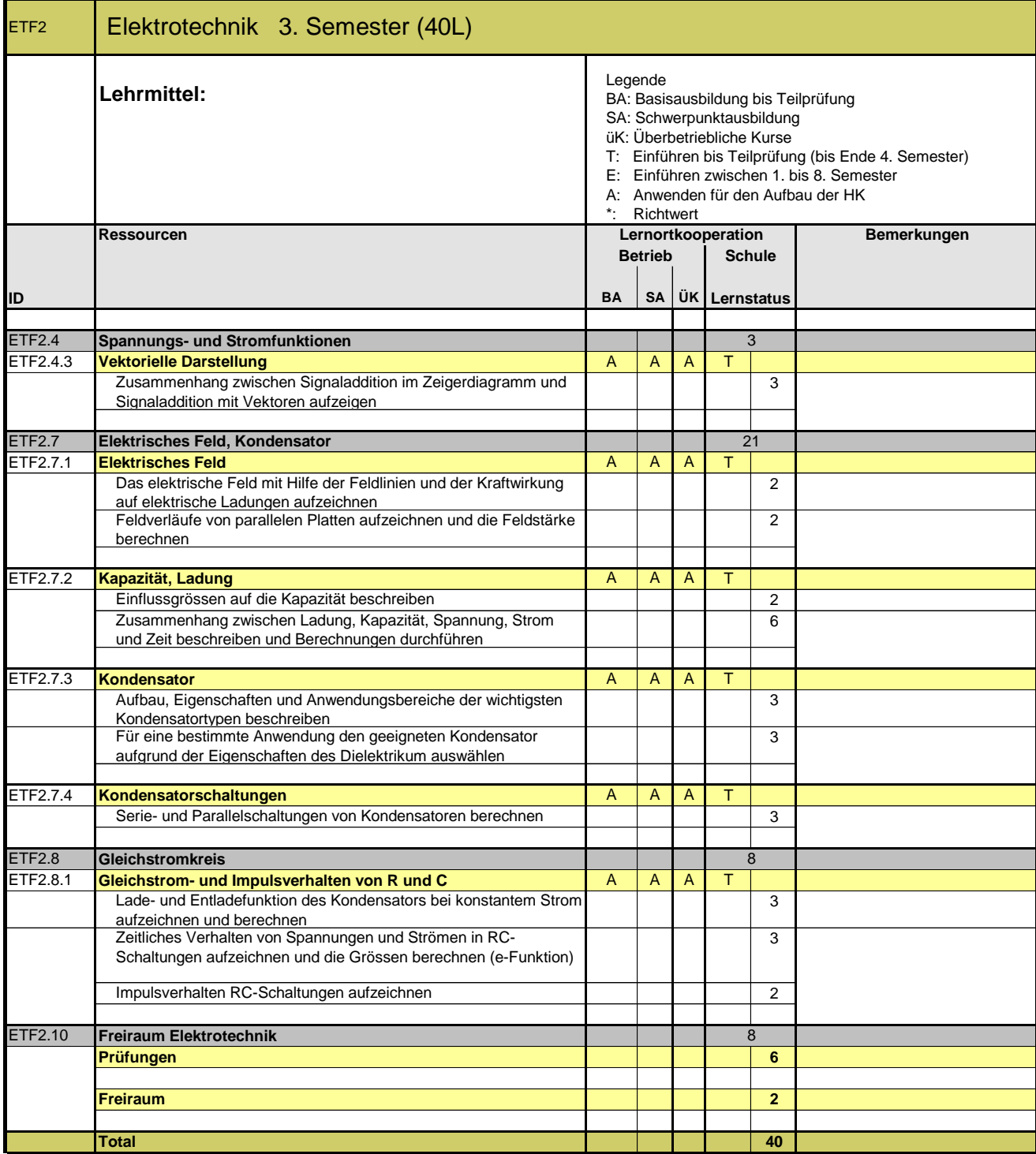

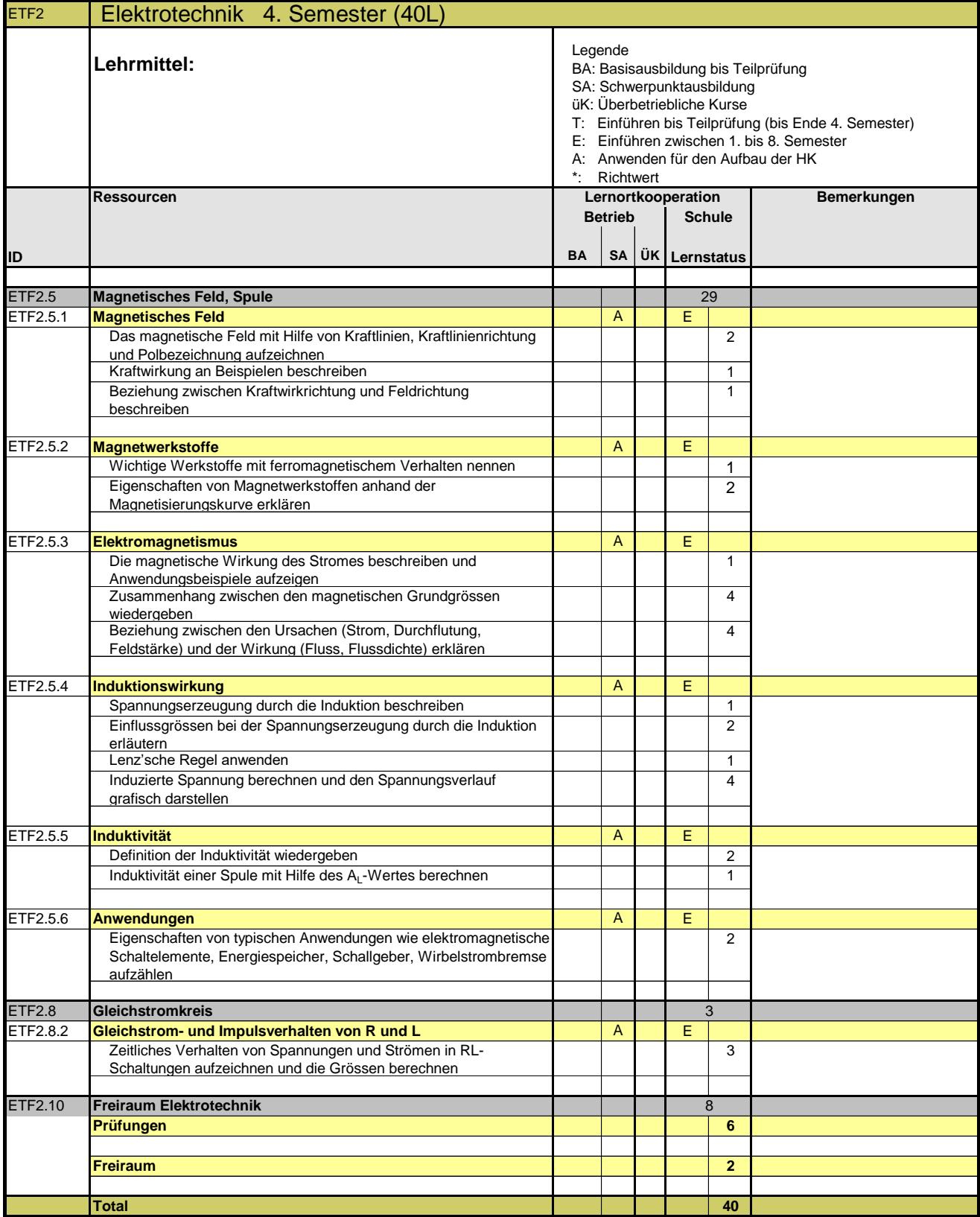

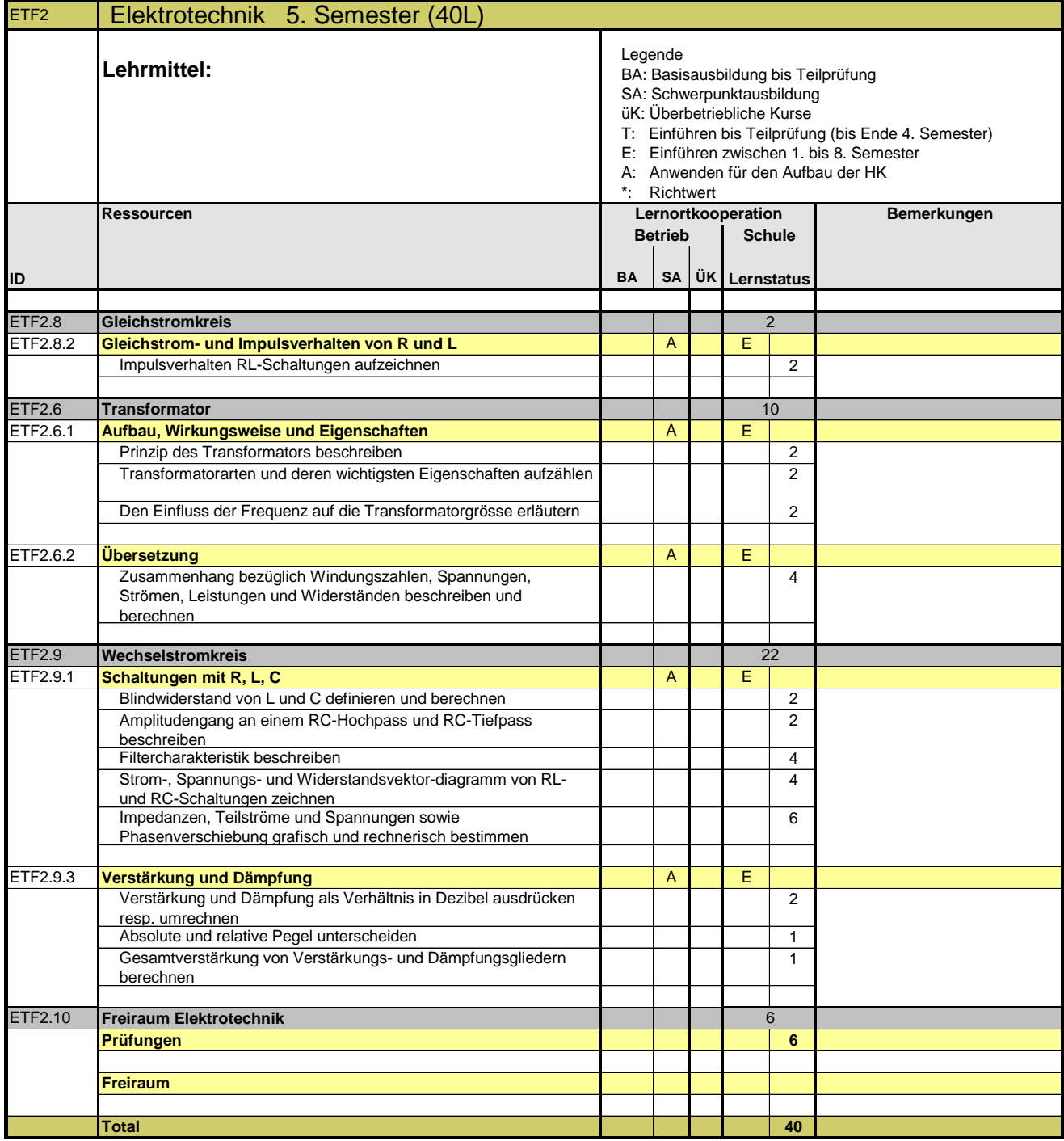

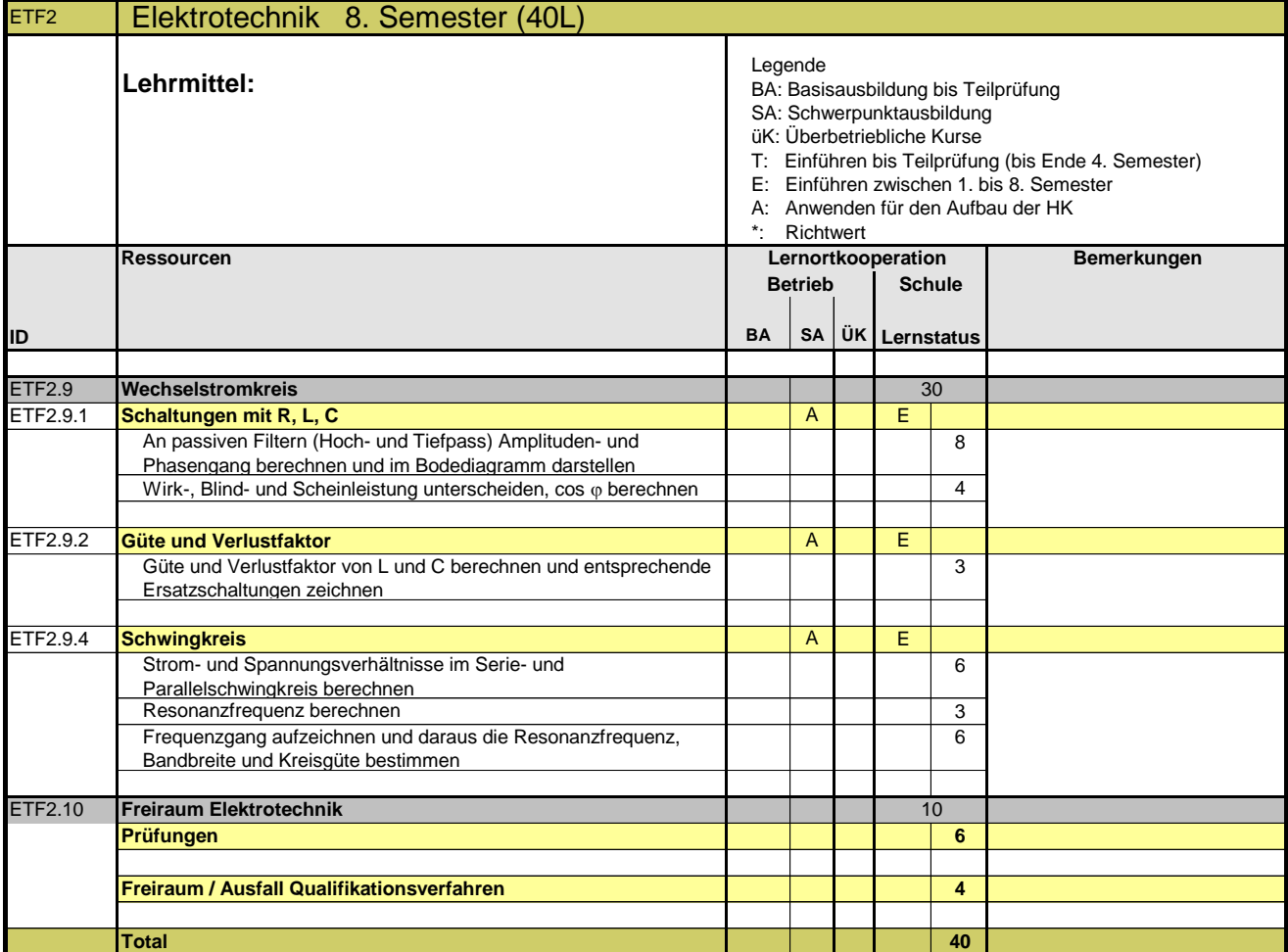

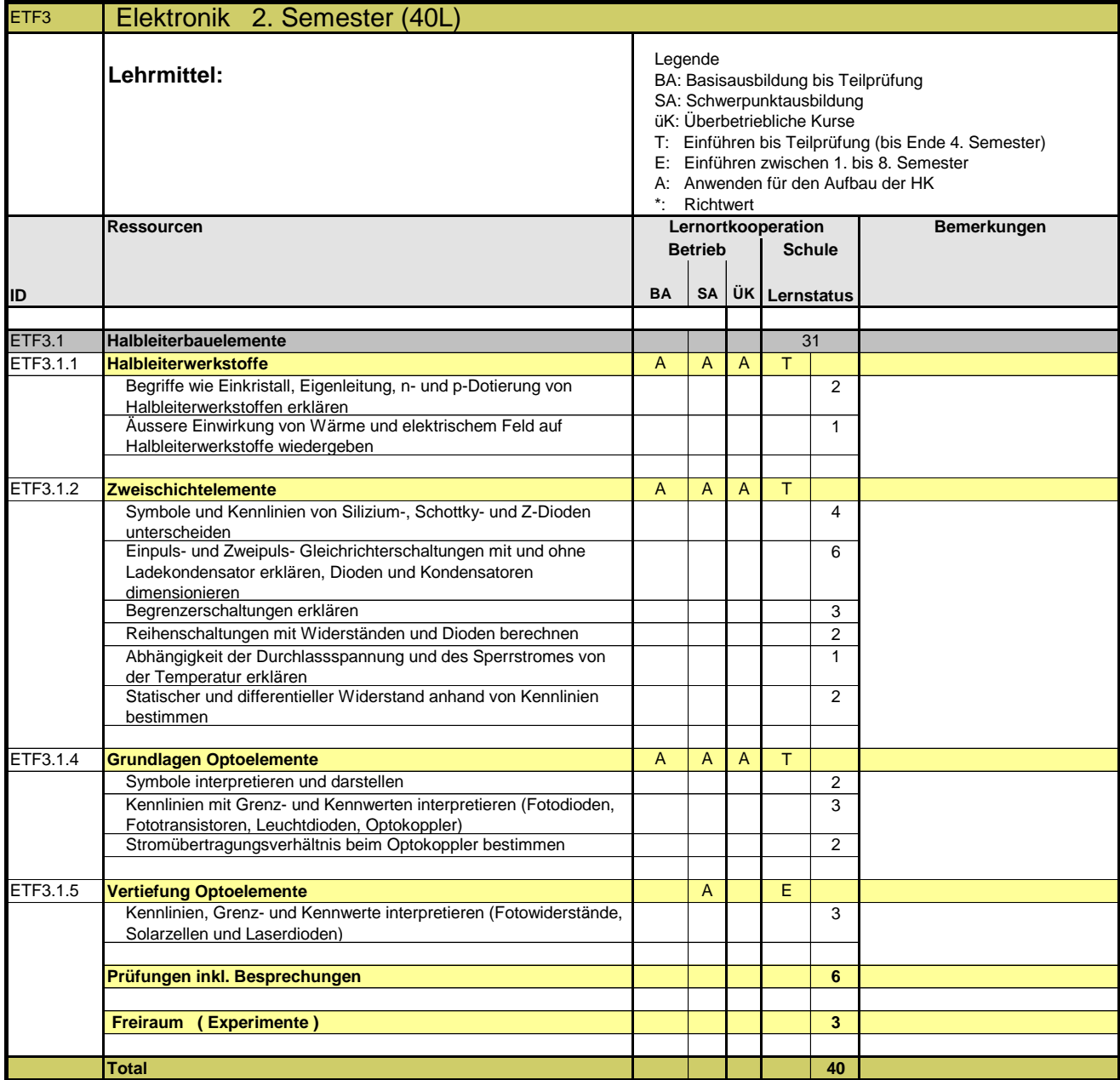

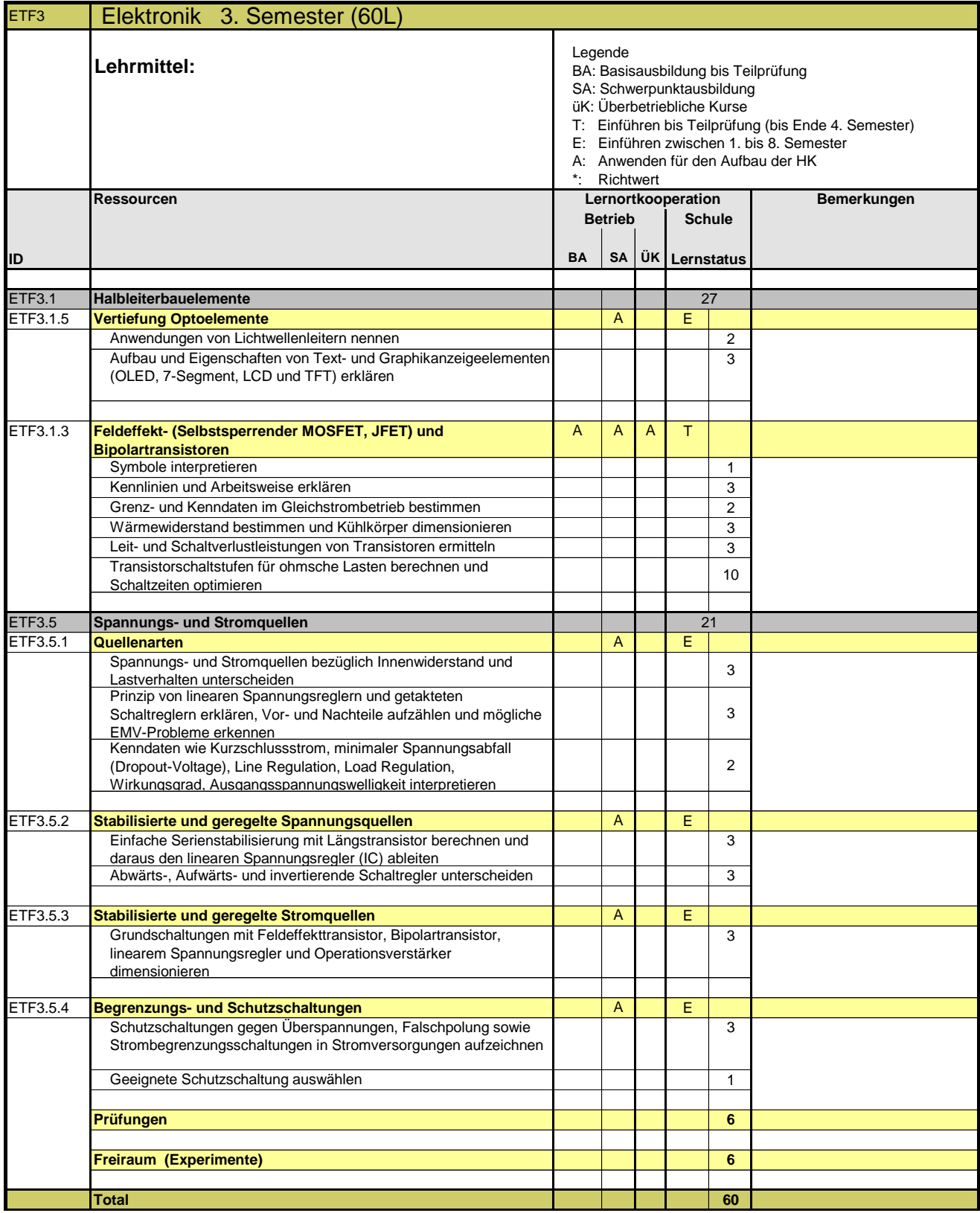

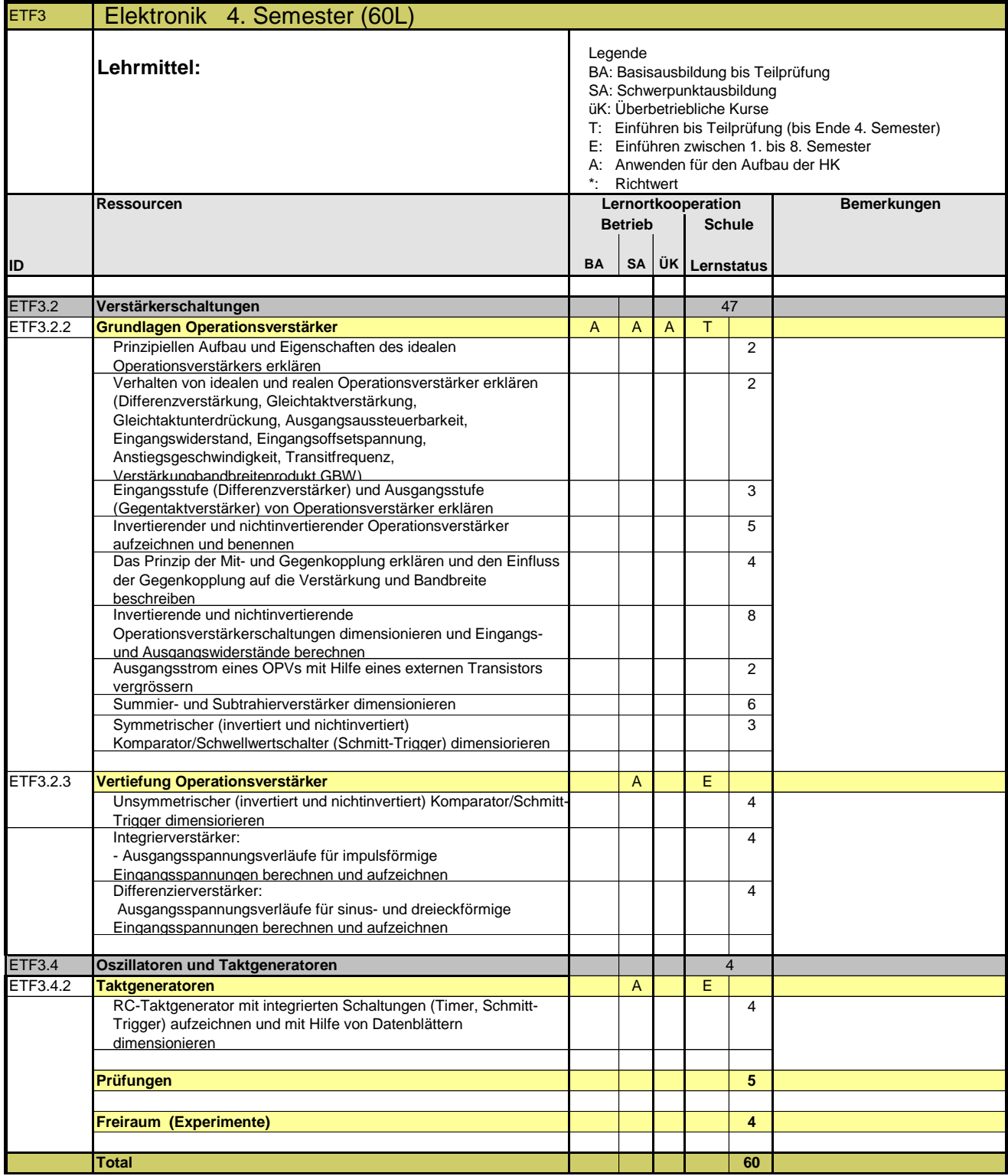

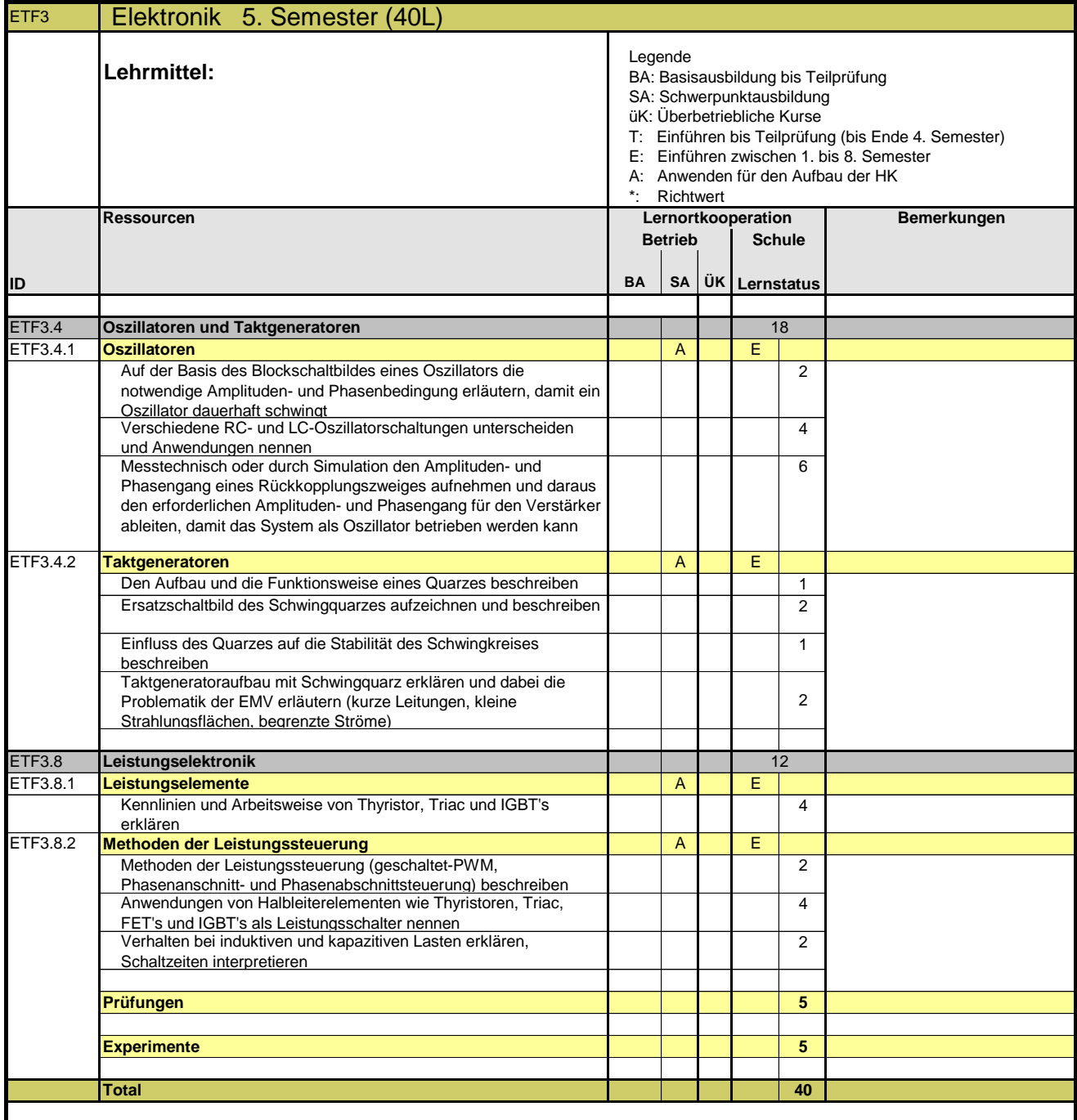

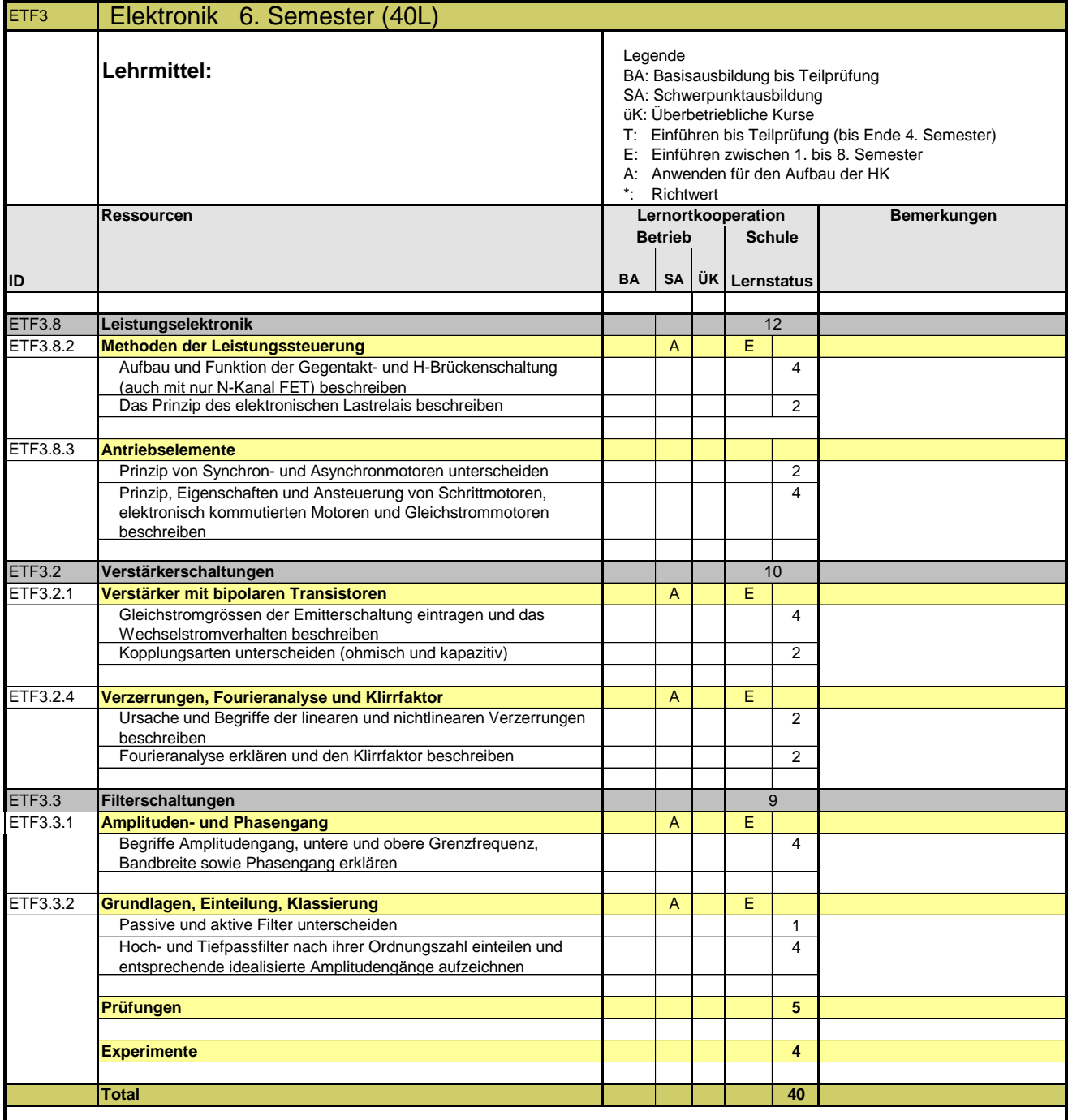

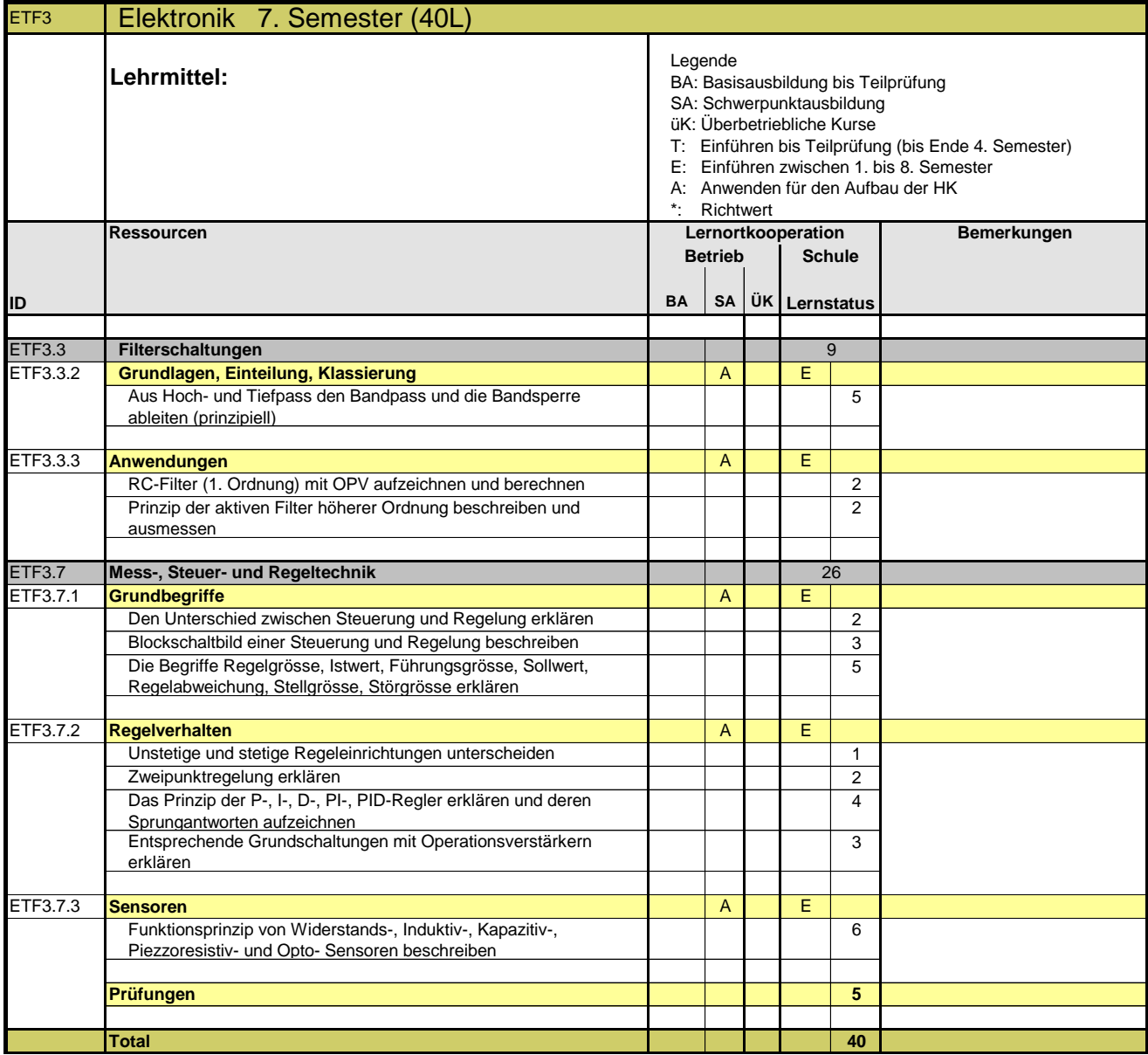

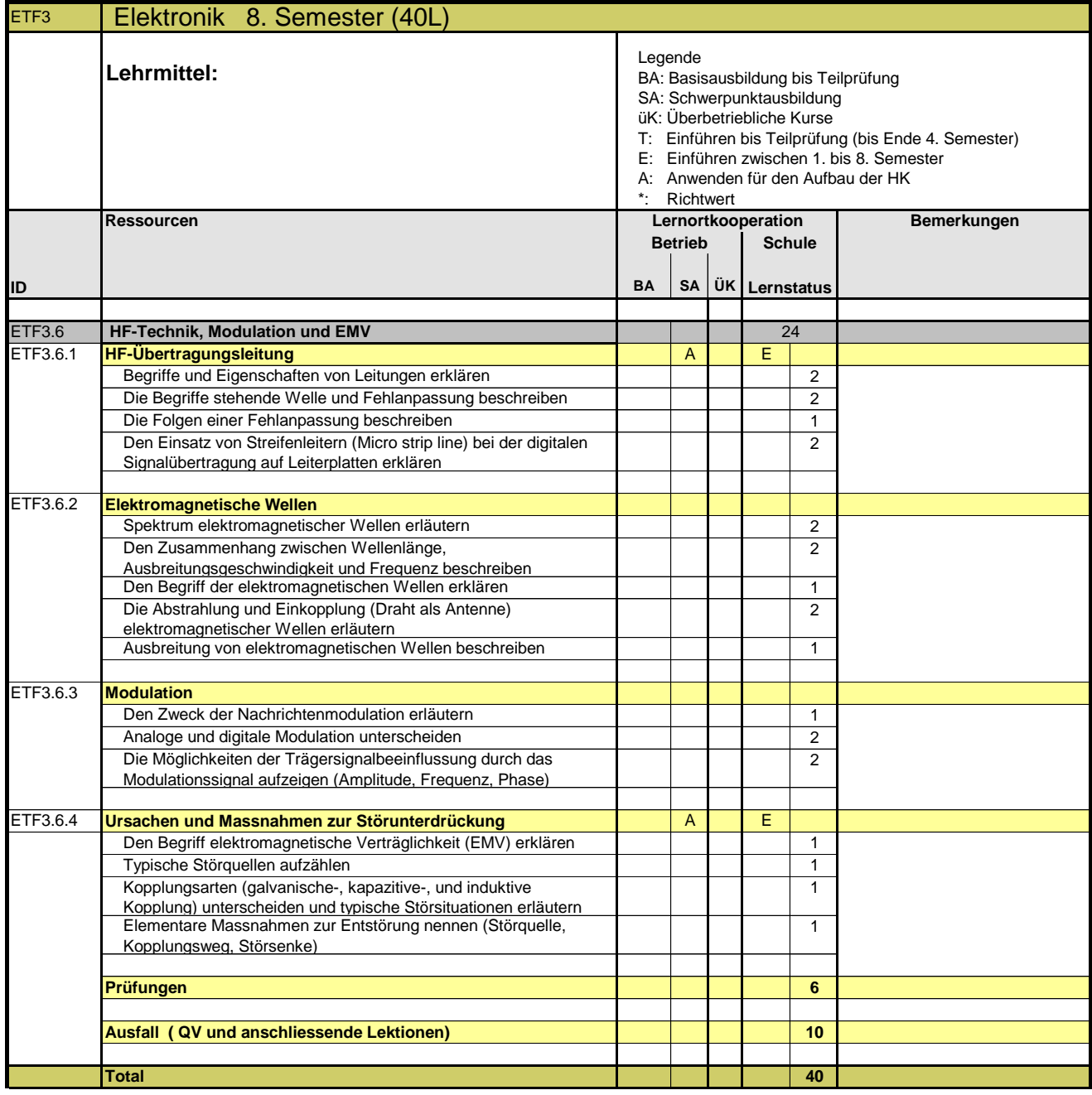

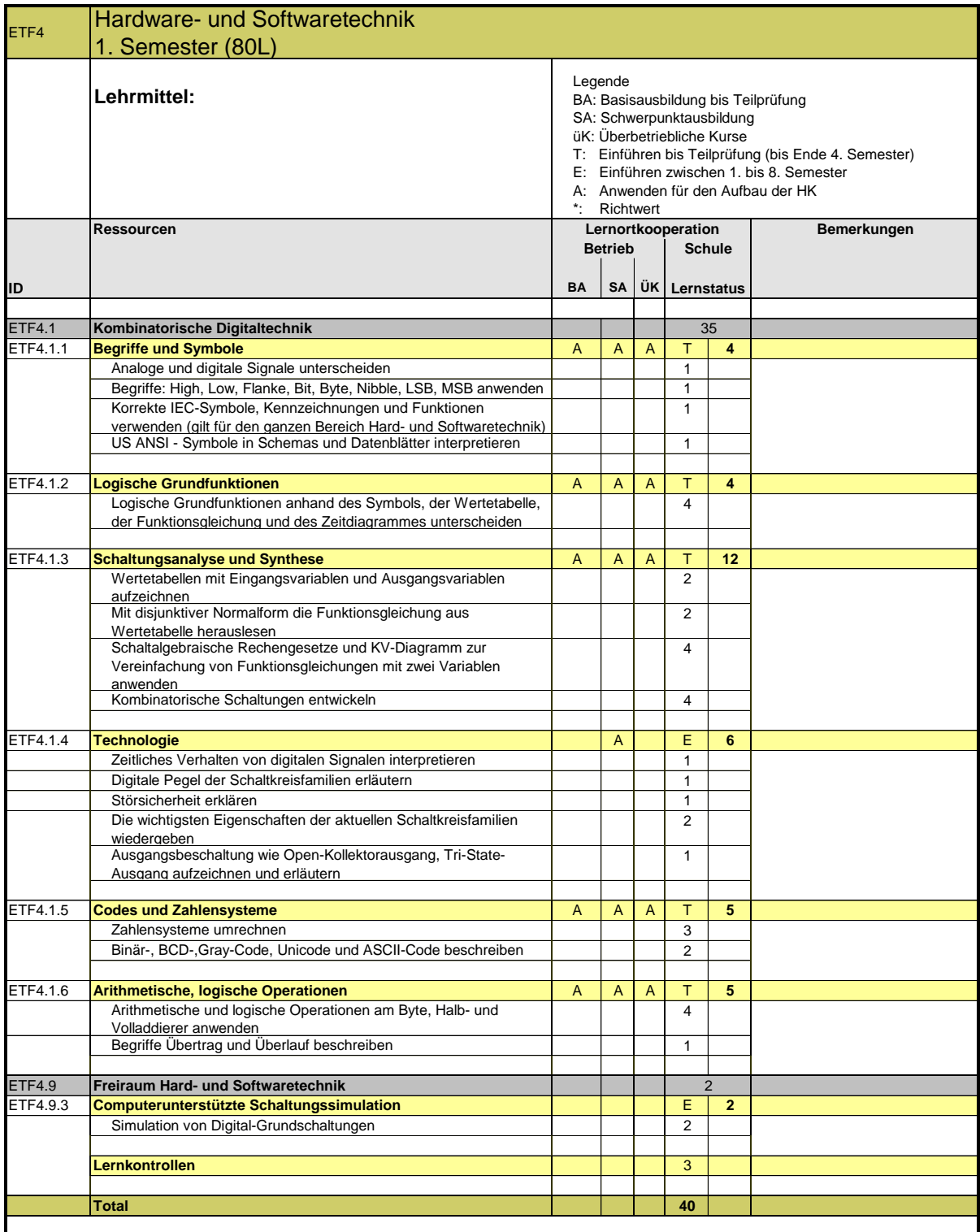

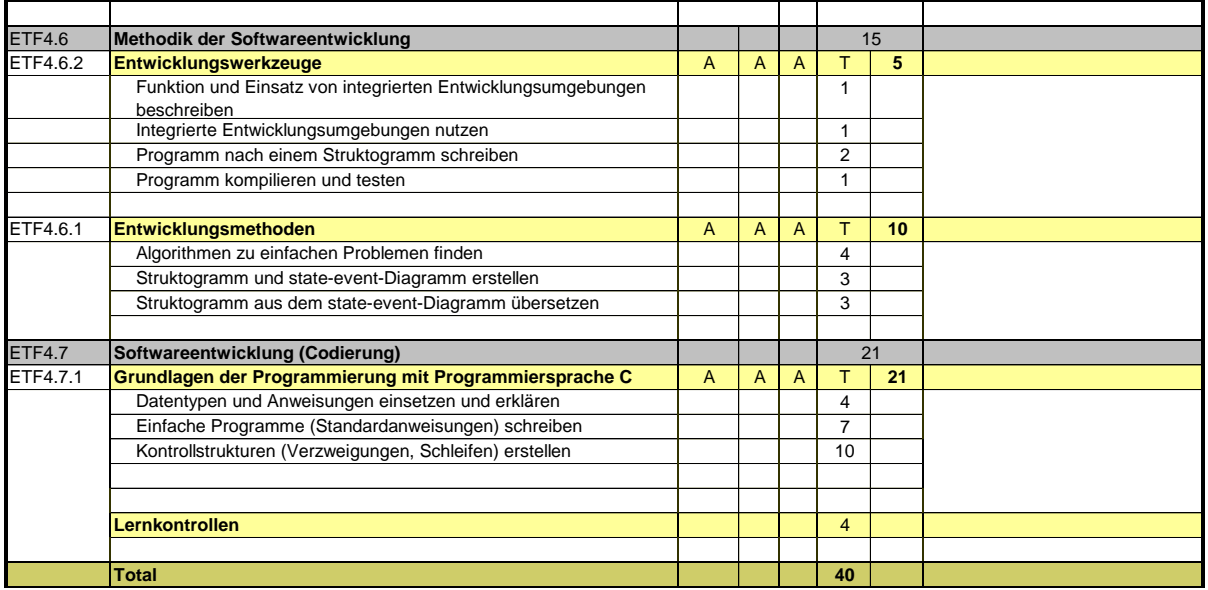

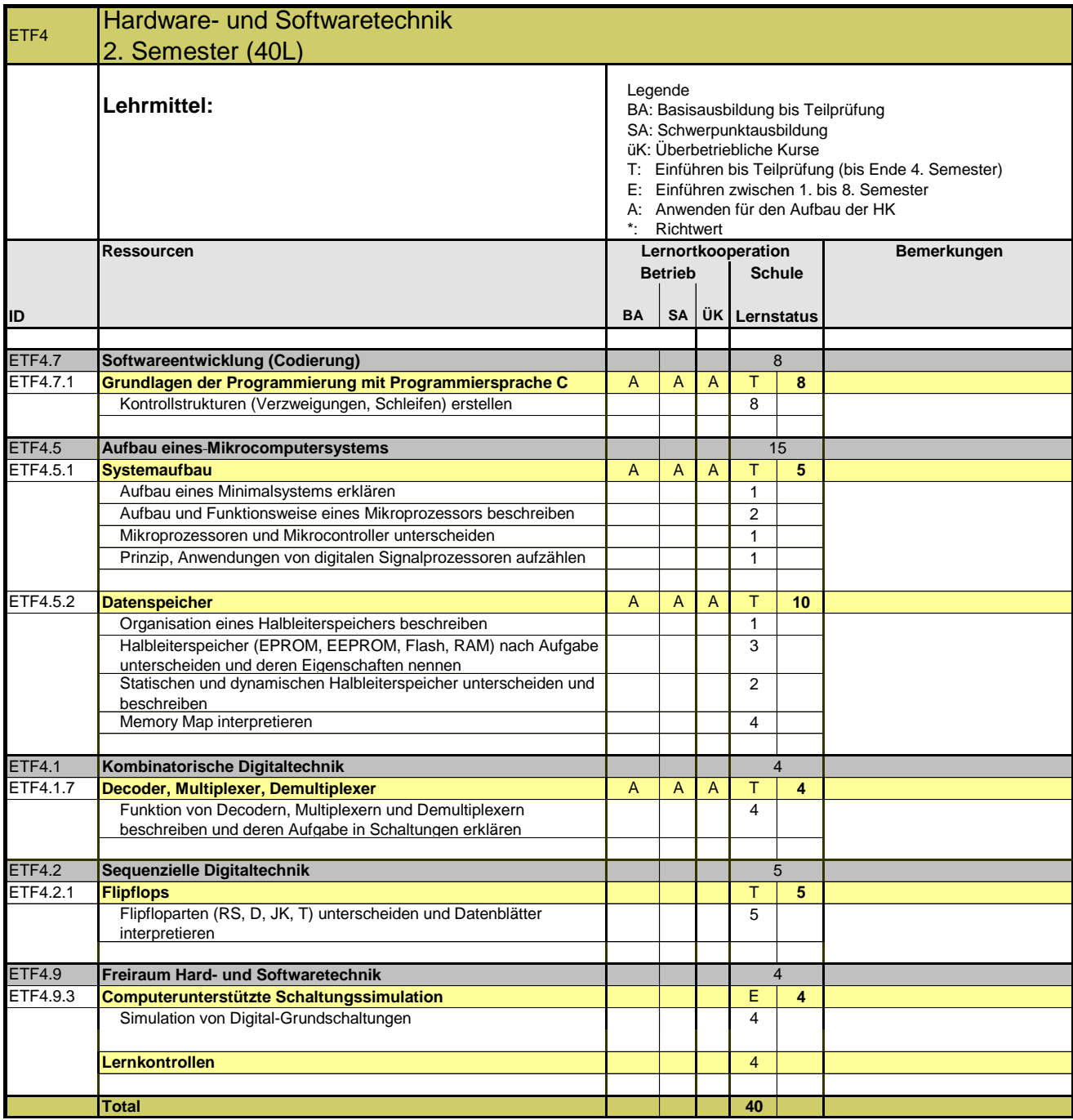

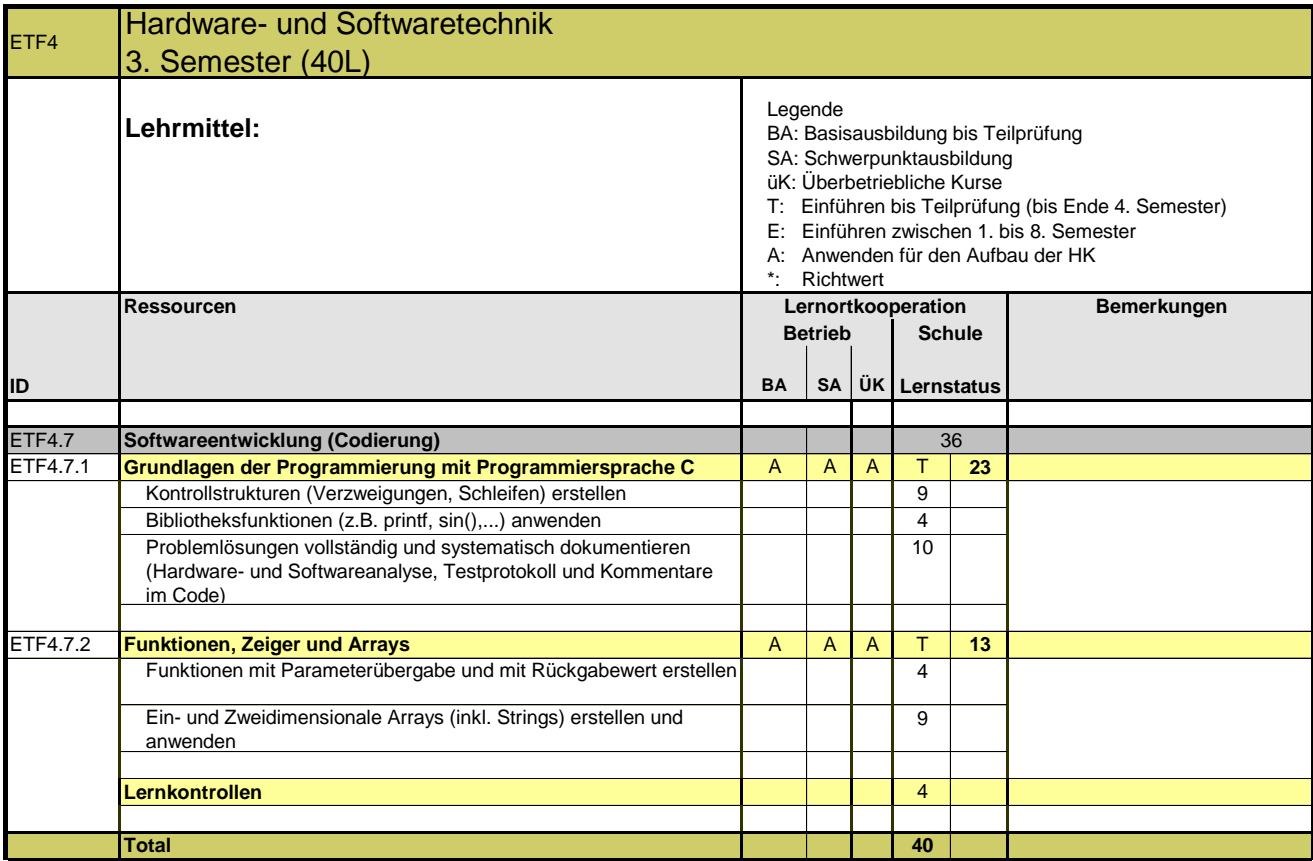

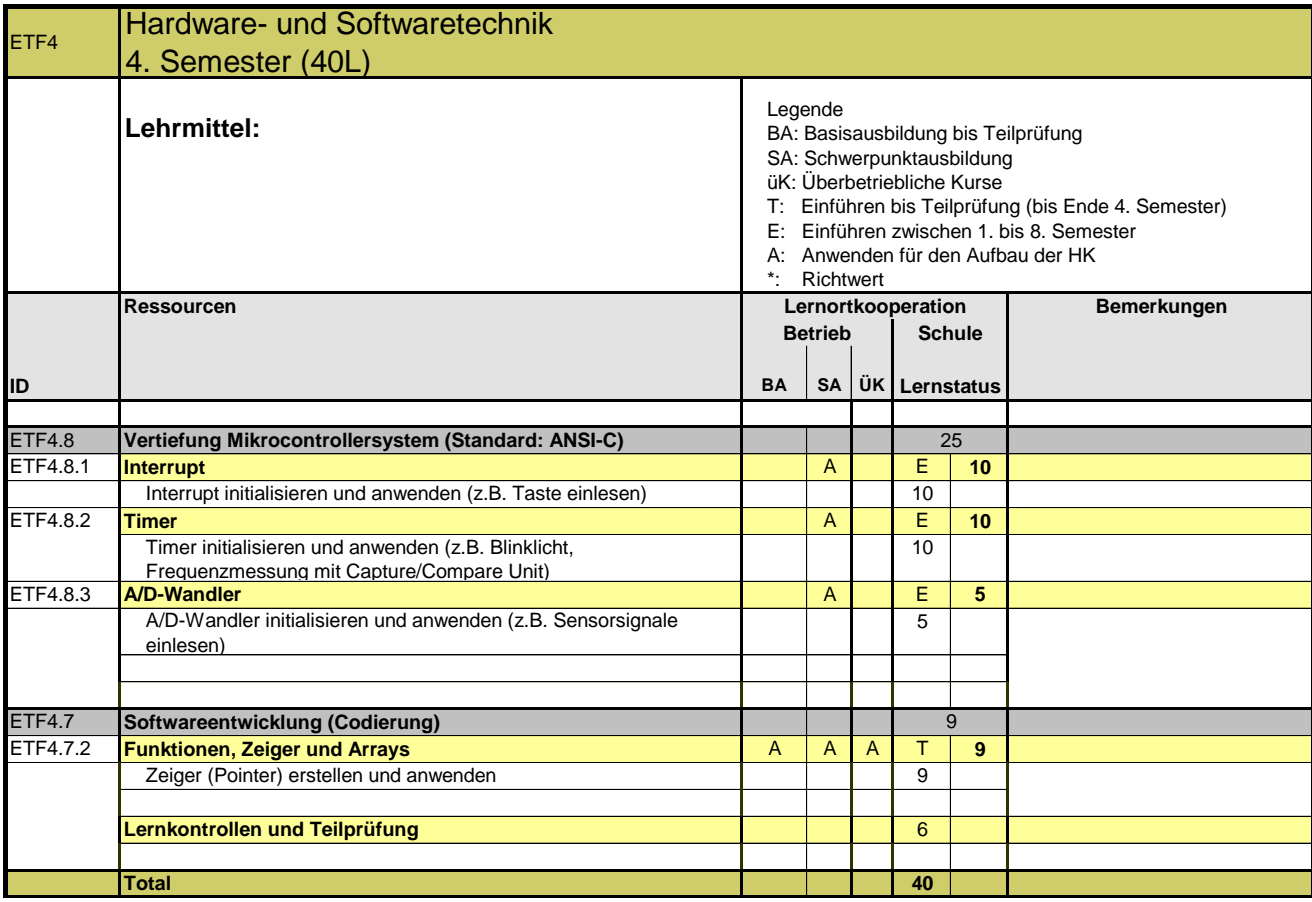

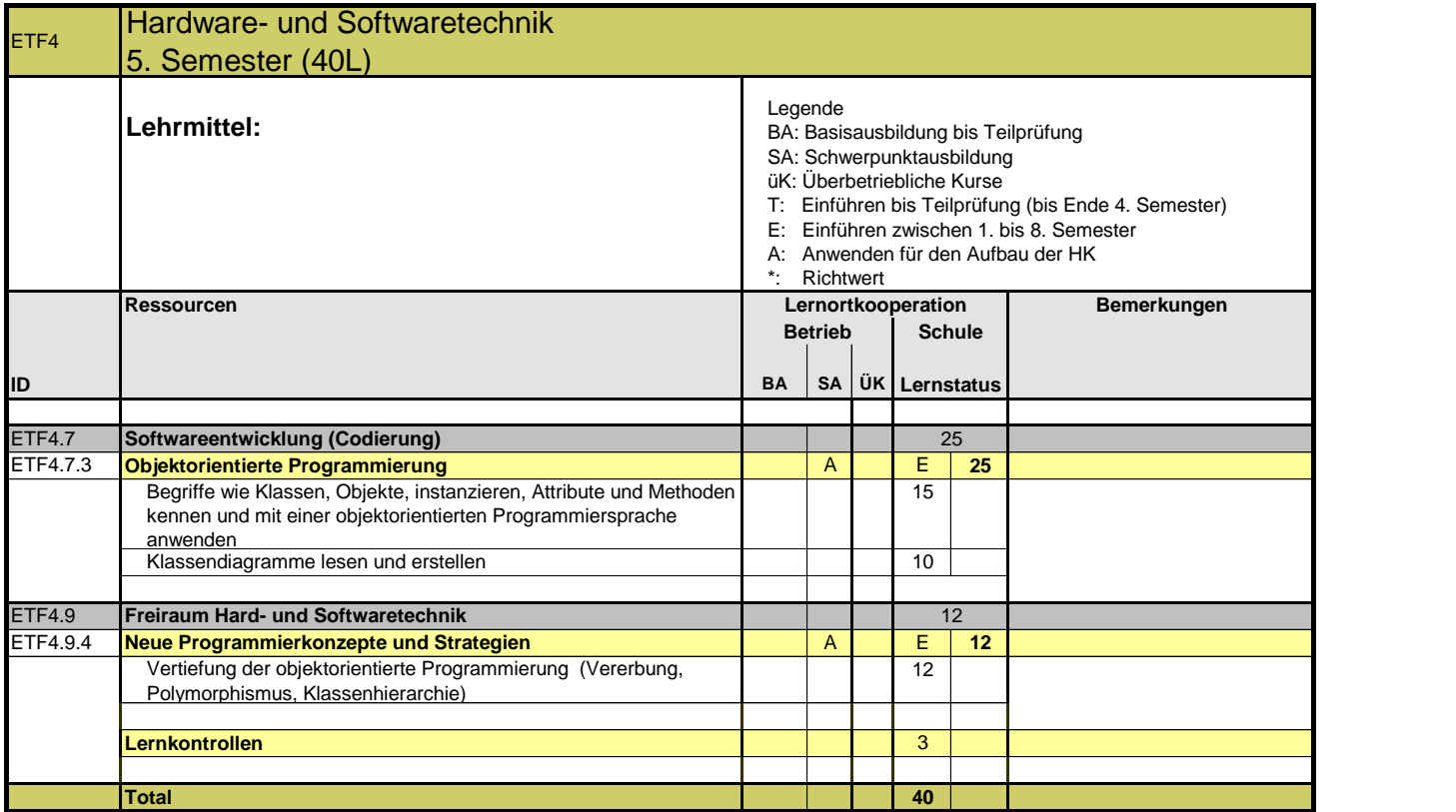

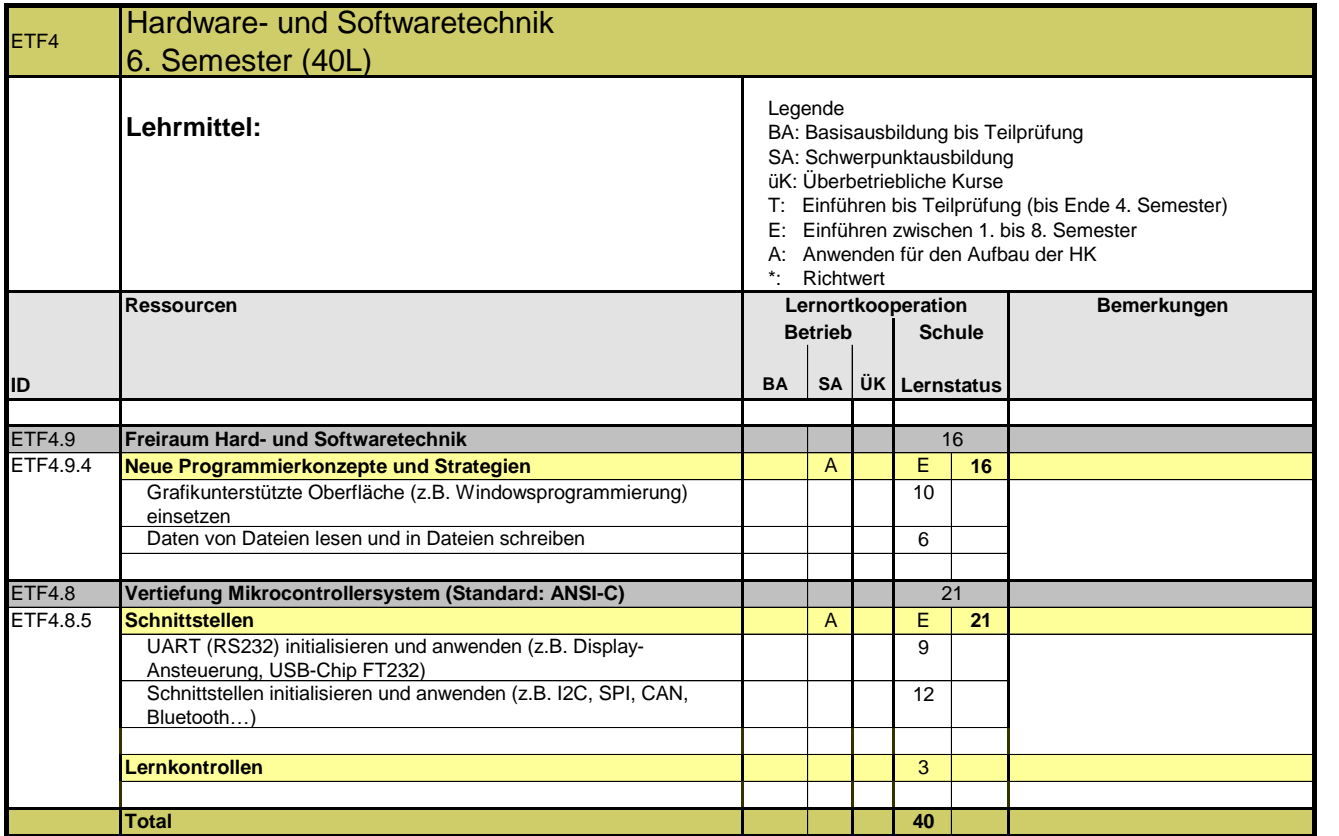

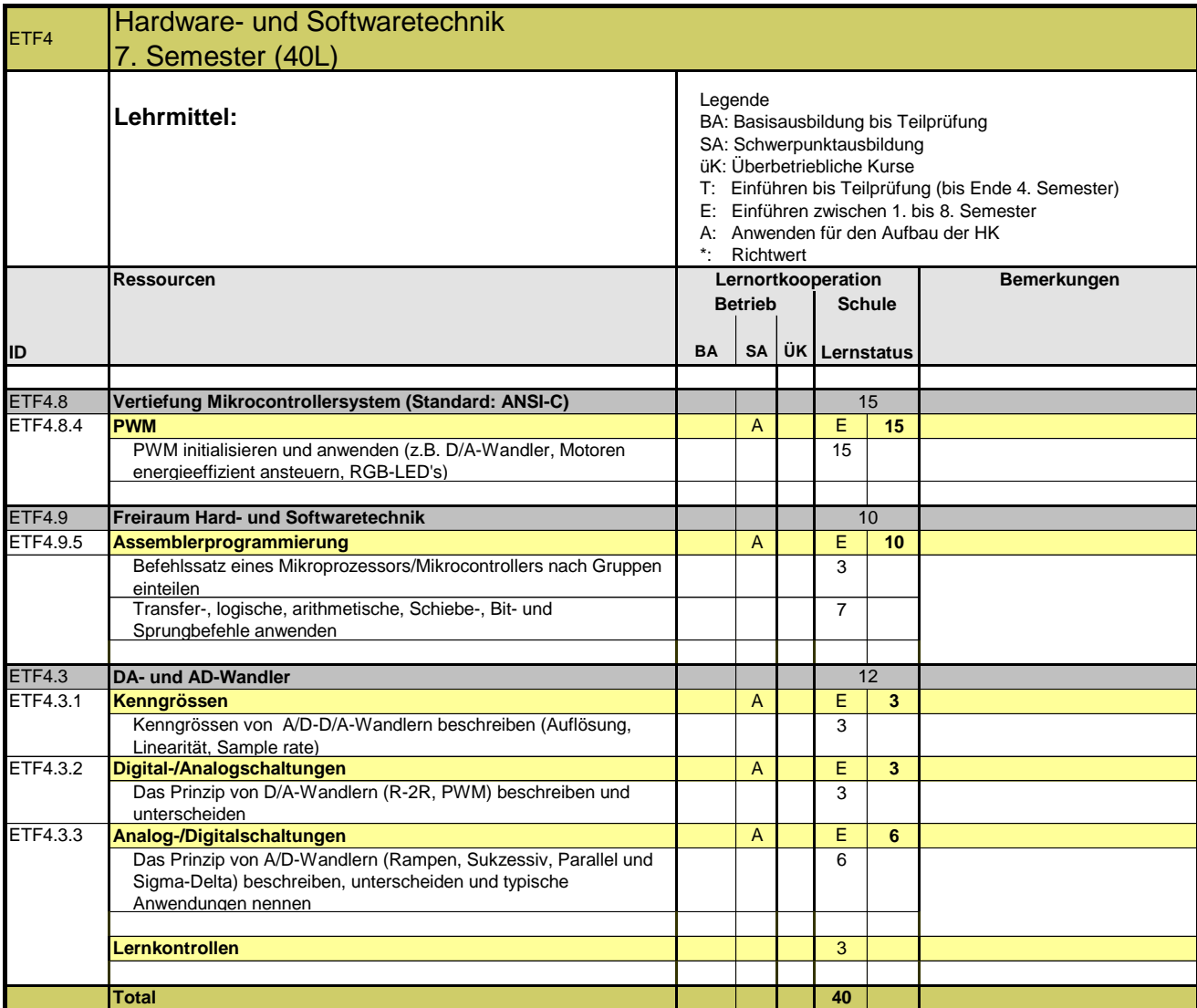

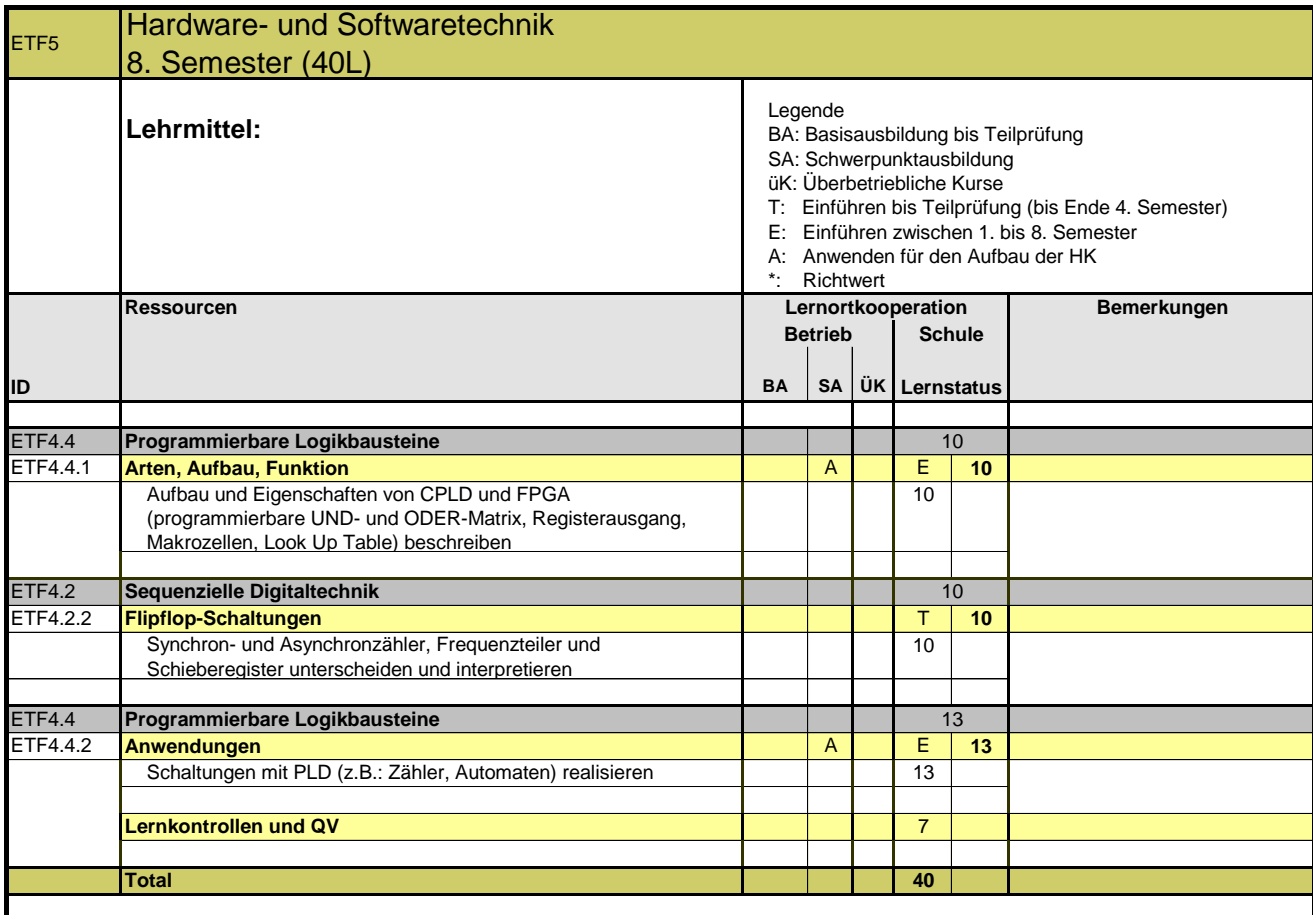

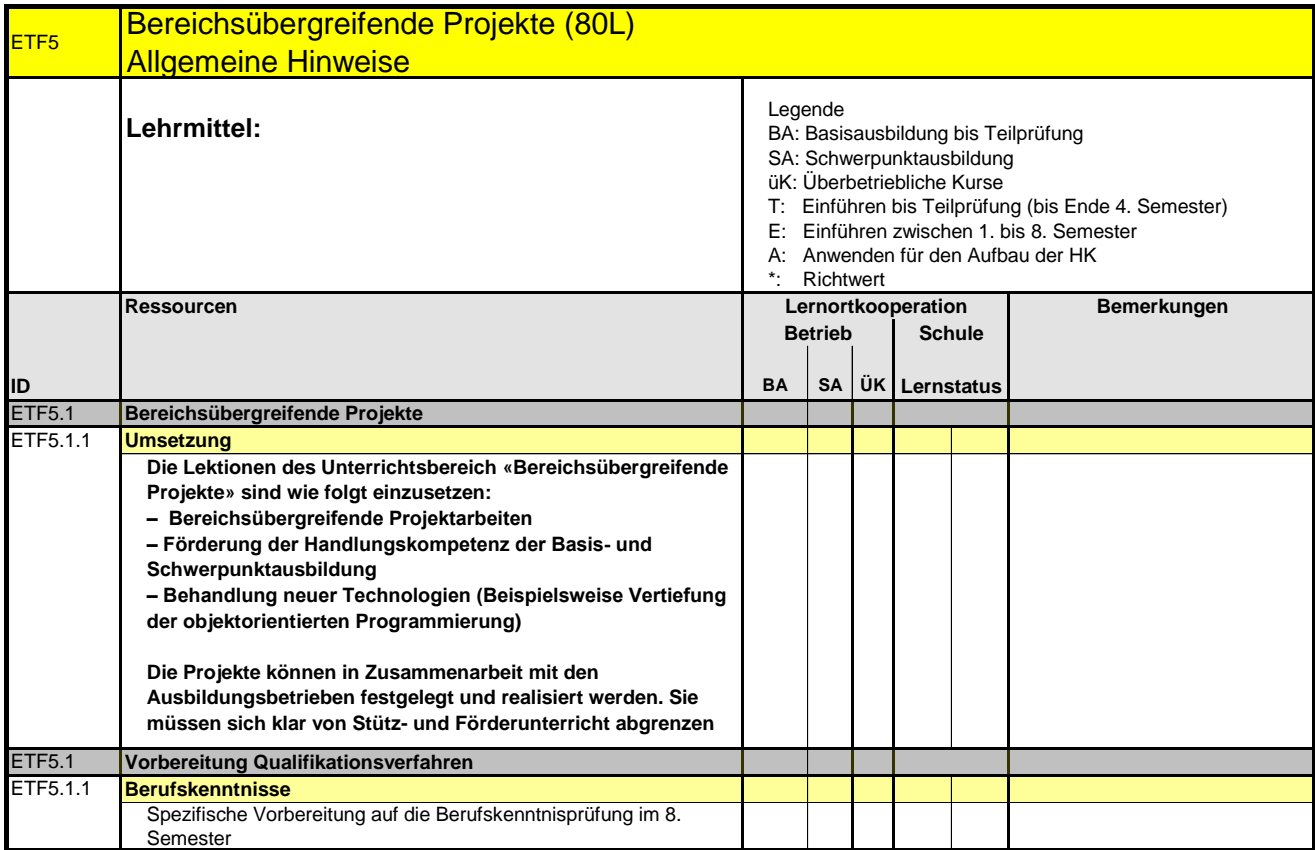

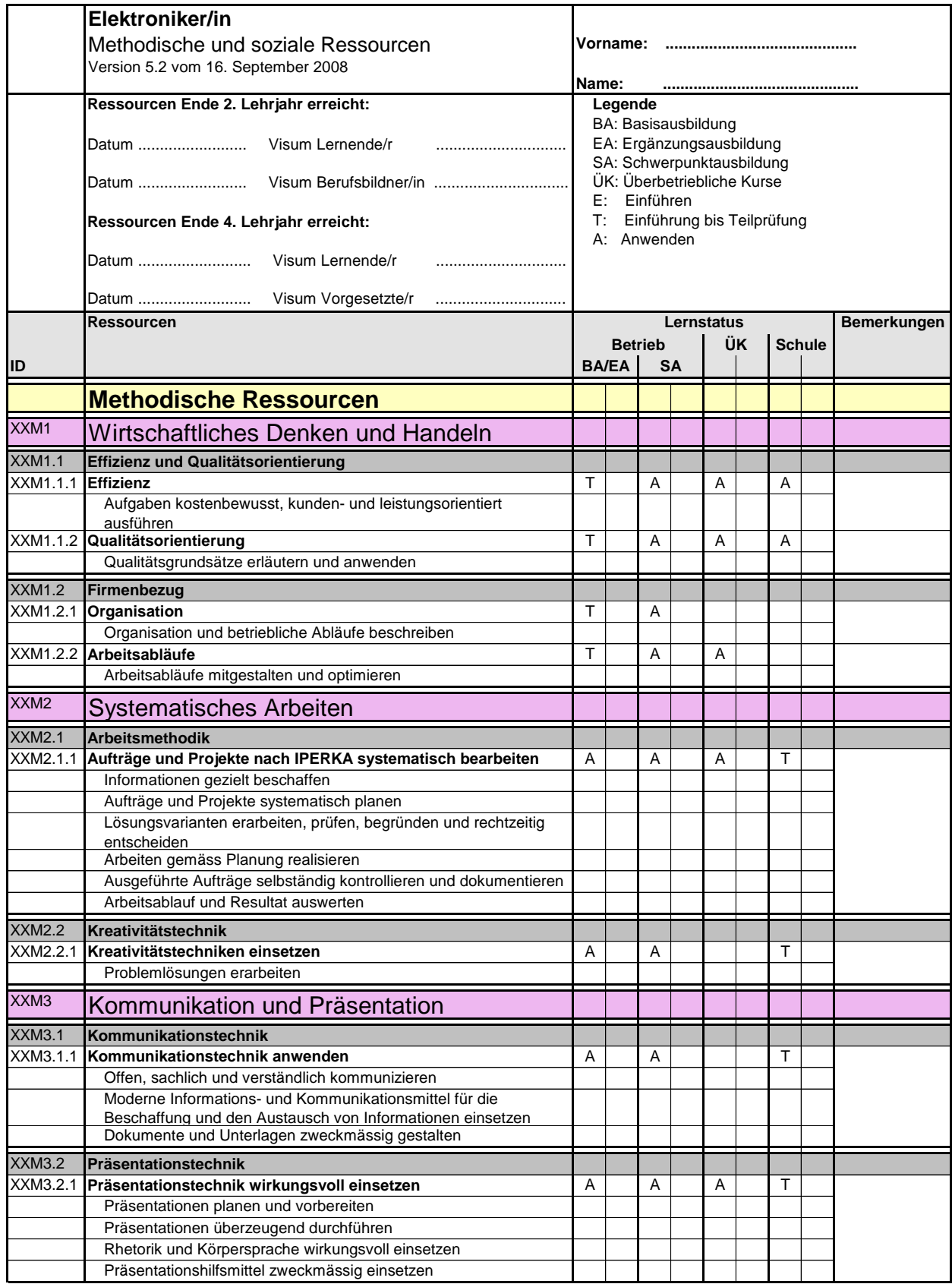

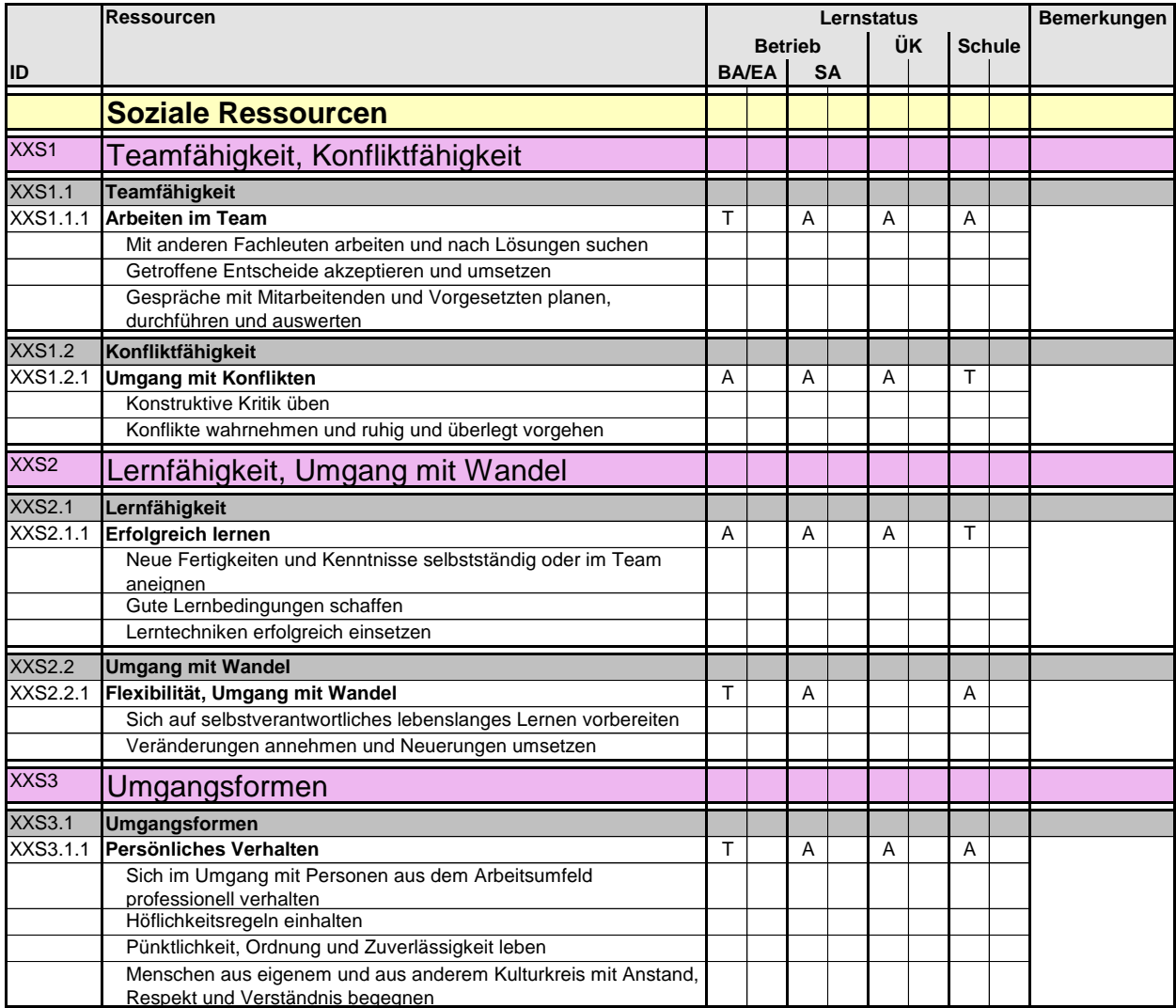

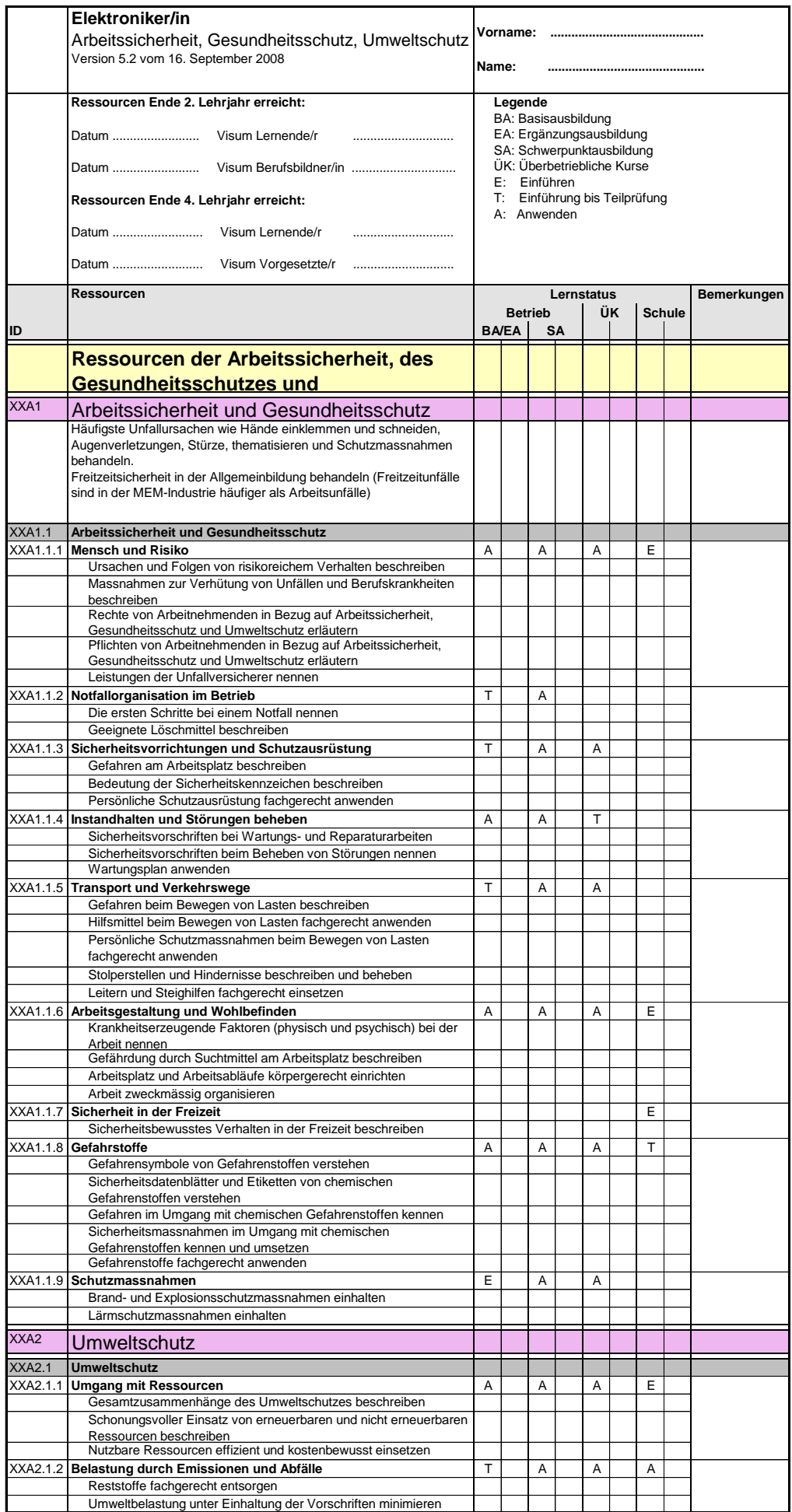

### **Kompetenzen-Ressourcen-Katalog**

**Elektronikerin EFZ / Elektroniker EFZ Electronicienne CFC / Electronicien CFC Elettronica AFC / Elettronico AFC Electronics Engineer**

Version 5.2 vom 16. September 2008

#### **Liste der verwendeten Abkürzungen**

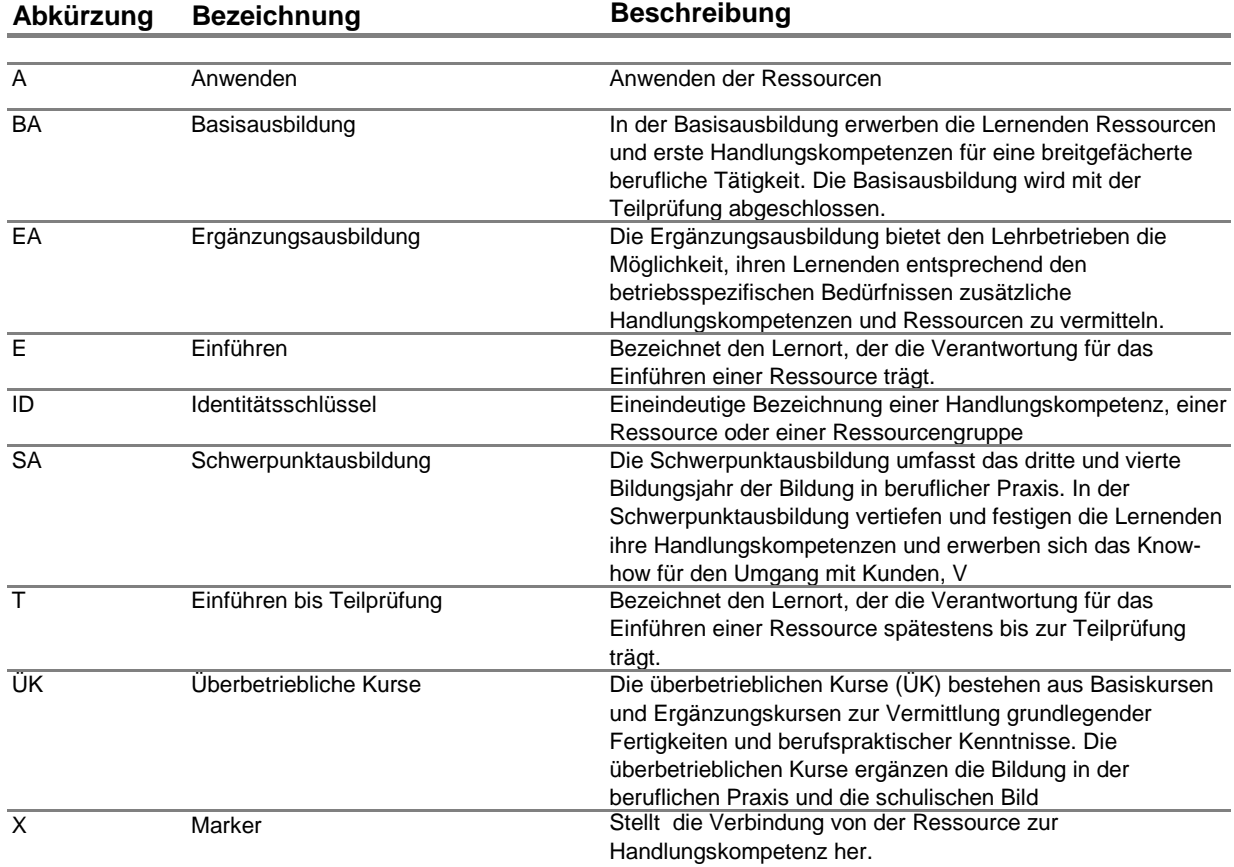